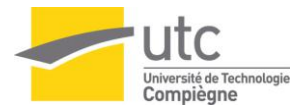

SAINT-GOBAIN C.R.E.E.

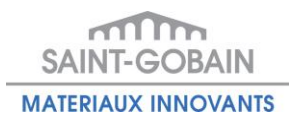

# Amélioration des processus « Maîtrise documentaire » et « Suivi de formation » à l'aide d'un système d'information

Stage professionnel du 11 février 2013 au 26 juillet 2013

**UTC – Master Qualité et Performance dans les Organisations 2012-2013 Xu Sheng 19/06/2013**

Tuteurs d'entreprise : Celine WISS et Jérôme MAHO

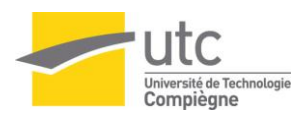

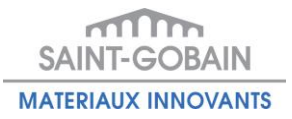

# Table des matières

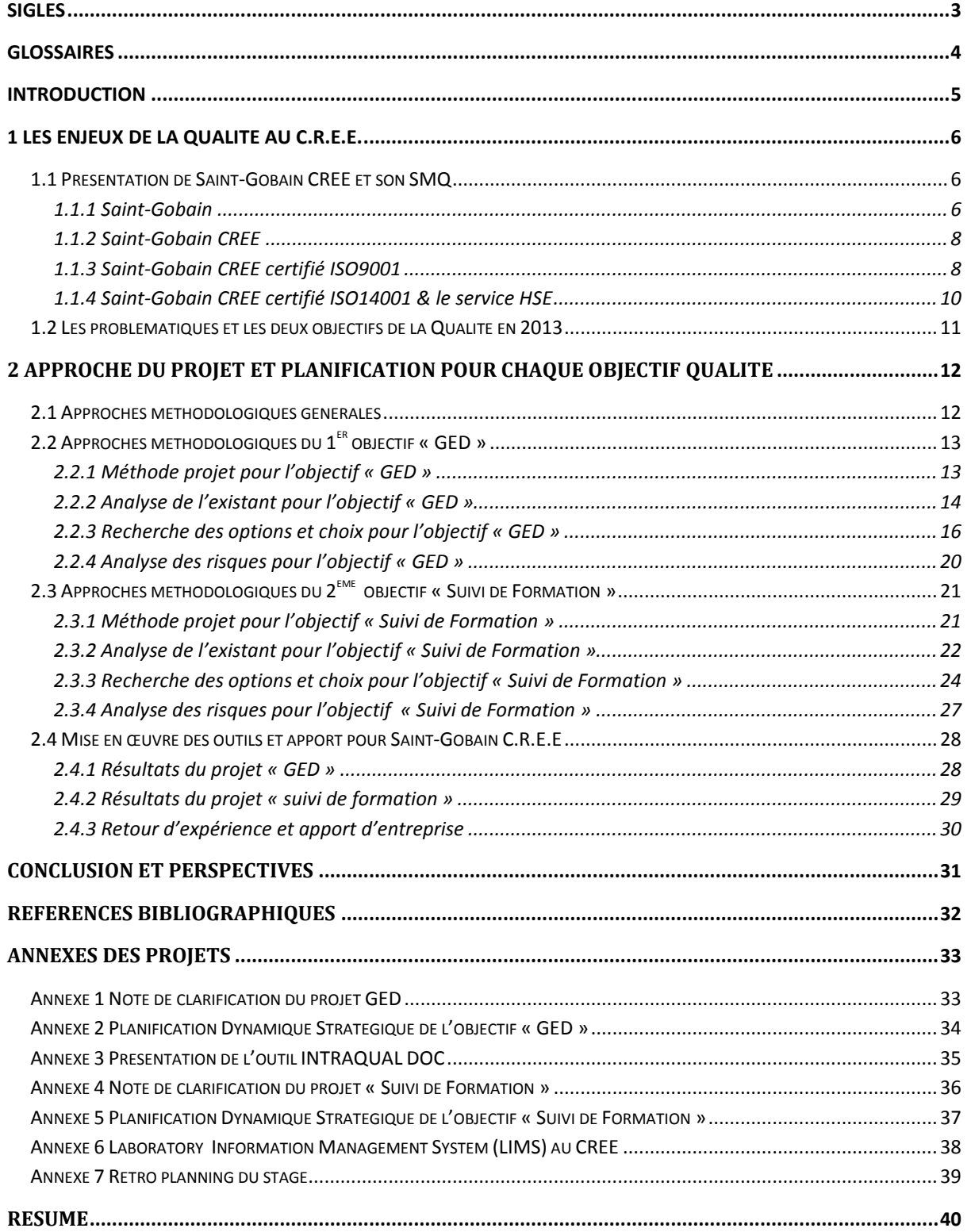

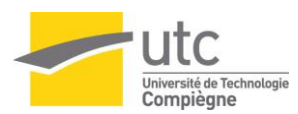

Sheng XU - UTC – Master QPO 2012-2013 sheng.xu.emma@gmail.com

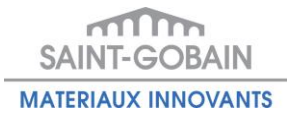

# **Table des illustrations**

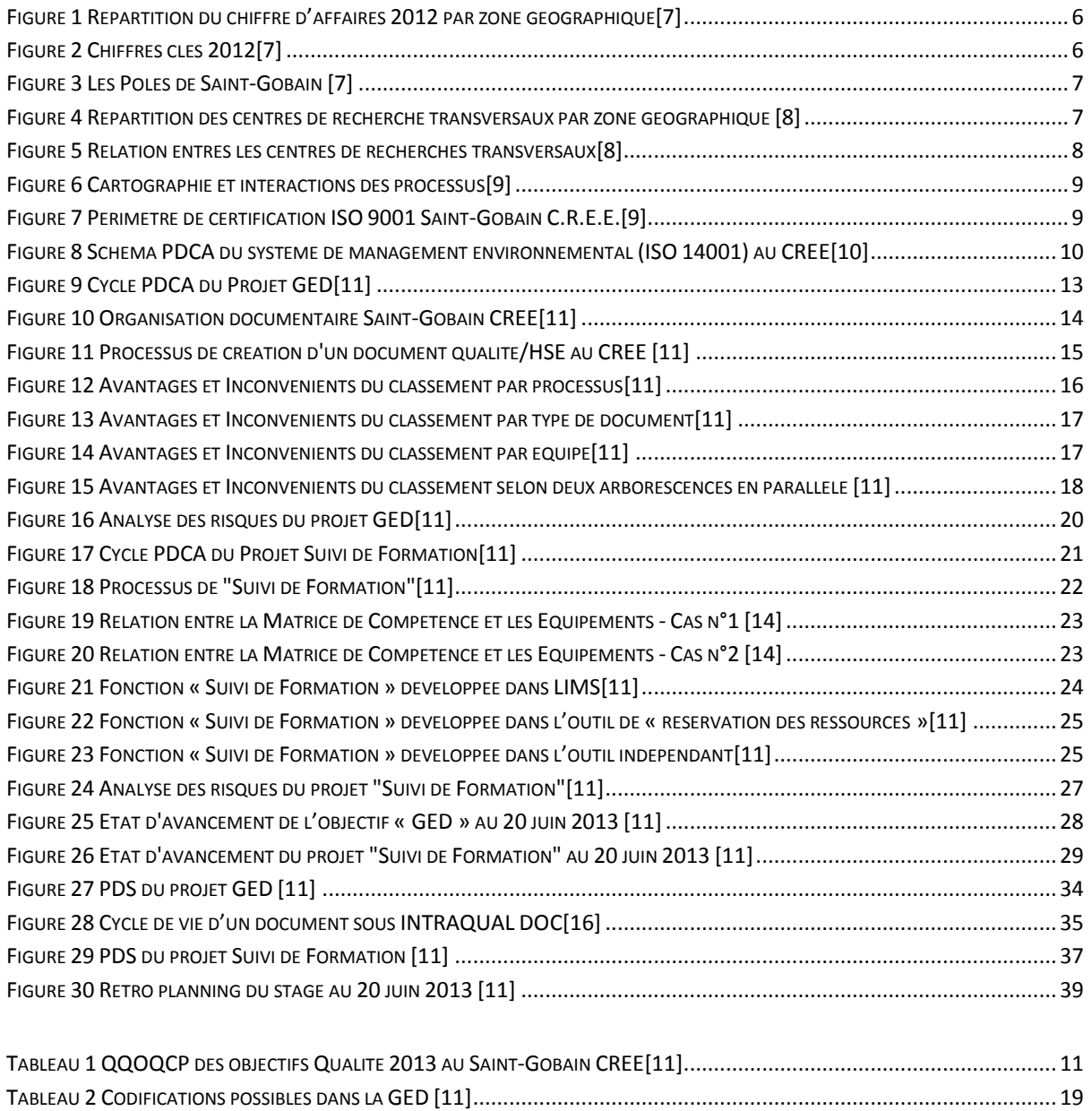

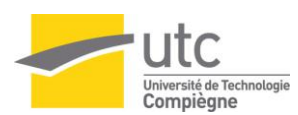

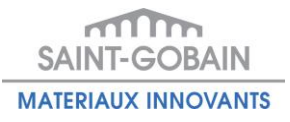

# **Sigles**

- <span id="page-3-0"></span>Cd'E Centre d'Excellence (Centres où Saint-Gobain présente ses nouveaux produits)
- CREE Centre de Recherche et d'Etudes Européen
- EHS Environnement, Hygiène et Sécurité
- FDS Fiche de Données de Sécurité
- FSP Fiche Sécurité au Poste
- HSE Hygiène, Sécurité & Environnement
- ISO Organisation Internationale de Normalisation
- GED Gestion Electronique des Documents
- LIMS Laboratory Information Management System
- MOP Mode OPératoire
- NRDC Northboro Research & Development Center
- R&D Recherche et Développement
- SI Système d'Information
- SGRS Saint-Gobain Research Shanghai
- SMQ Système Management de la Qualité
- QQOQCP Qui fait Quoi ? Où ? Quand ? Comment/Combien ? et Pourquoi ?

<span id="page-4-0"></span>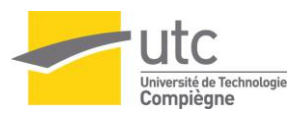

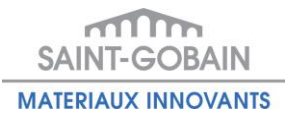

# **Glossaires**

#### **ISO 9001:2008** [1]

ISO 9001 :2008 spécifie les exigences relatives au système de management de la qualité lorsqu'un organisme doit démontrer son aptitude à fournir régulièrement un produit conforme aux exigences des clients et aux exigences légales et réglementaires applicables, mais aussi lorsqu'il vise à accroître la satisfaction de ses clients par l'application efficace du système, y compris les processus pour l'amélioration continue du système et l'assurance de la conformité aux exigences des clients et aux exigences légales et réglementaires applicables.

#### **ISO 14001:2004** [2]

ISO 14001 :2004 spécifie les exigences d'un tel système de management environnemental, permettant à un organisme de développer et de mettre en œuvre une politique et des objectifs qui prennent en compte les exigences légales et les informations relatives aux aspects environnementaux significatifs. Elle est censée être applicable à tous les types et toutes les tailles d'organismes et s'adapter à des situations géographiques, culturelles et sociales diverses.

#### **PDCA**[3]

La méthode PDCA est une démarche cyclique d'amélioration qui consiste, à la fin de chaque cycle, à remettre en question toutes les actions précédemment menées afin de les améliorer. PDCA tire son origine des premières lettres des mots qui la composent : Plan-Do-Check-Act. Ces derniers peuvent être interprétés comme il suit :

 Plan : Préparer, Planifier ; Do : Développer, réaliser, mettre en œuvre ; Check : Contrôler, vérifier ; Act (ou Adjust): Agir, ajuster, réagir.

#### **PDS**[4]

La planification dynamique stratégique est présentée sous forme d'un vaste cycle, revu périodiquement, où les différentes étapes précisent les missions, visions, objectifs, résultats et actions de progrès d'une organisation. Les liens et interrelations entre entités parties-prenantes sont explicités par une visualisation graphique claire.

#### **QQOQCP** [5]

Quoi ? Qui ? Où ? Quand ? Comment ? Pourquoi ? La méthode QQOQCP permet d'avoir, sur toutes les dimensions du problème, des informations élémentaires suffisantes pour identifier ses aspects essentiels. Elle adopte une démarche d'analyse critique constructive basée sur le questionnement systématique.

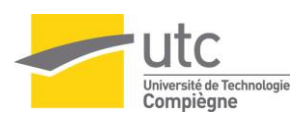

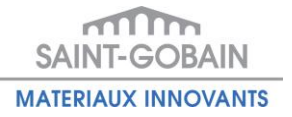

# **Introduction**

<span id="page-5-0"></span>Au sein du master Qualité et Performance dans les Organisations, chaque étudiant doit réaliser un projet de longue durée (au moins 22 semaines) dans une entreprise. Il a pour but d'appliquer des outils de management de qualité et d'utiliser les connaissances acquises tout au long du semestre afin de trouver les solutions optimales à une problématique.

Dans le cadre du sujet de stage «*Amélioration des processus 'Maîtrise documentaire' et 'Suivi de formation' à l'aide du système d'information*» au Saint-Gobain CREE, un mémoire d'intelligence méthodologique est rédigé. Ce mémoire permet aux entreprises qui veulent mettre en œuvre une gestion électronique des documents (GED) orientée Qualité/HSE ou un suivi de formation dans les laboratoires d'être accompagnées dans une démarche qualité grâce à une première expérience de mise en production. Cette démarche qualité respecte aussi les exigences de la norme ISO 9001[1] et ISO 14001 [2, p. 14].

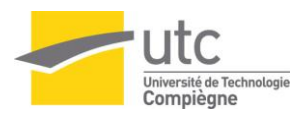

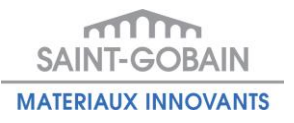

# <span id="page-6-0"></span>**1 Les enjeux de la Qualité au C.R.E.E.**

### <span id="page-6-1"></span>*1.1 Présentation de Saint-Gobain CREE et son SMQ*

### <span id="page-6-2"></span>**1.1.1 Saint-Gobain**

### UNE ENTREPRISE INTERNATIONALE

Le Groupe Saint-Gobain est un leader mondial de l'habitat, conçoit, produit et distribue des matériaux de construction en apportant des solutions innovantes sur les marchés en croissance des pays émergents, de l'efficacité énergétique et de l'environnement. [6] (Figure 1)

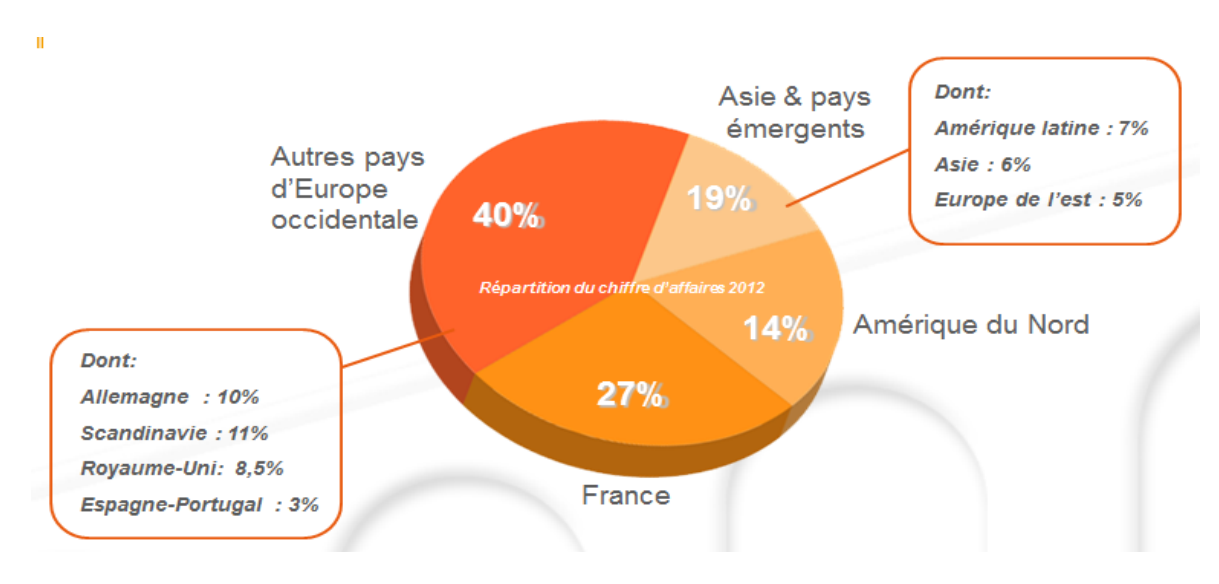

**Figure 1 Répartition du chiffre d'affaires 2012 par zone géographique[7]**

<span id="page-6-3"></span>En 2012, Saint-Gobain a été classé comme l'une des 100 entreprises les plus innovantes au niveau mondial. Près de 193 000 personnes sont réparties dans 64 pays. (Figure 2)

<span id="page-6-4"></span>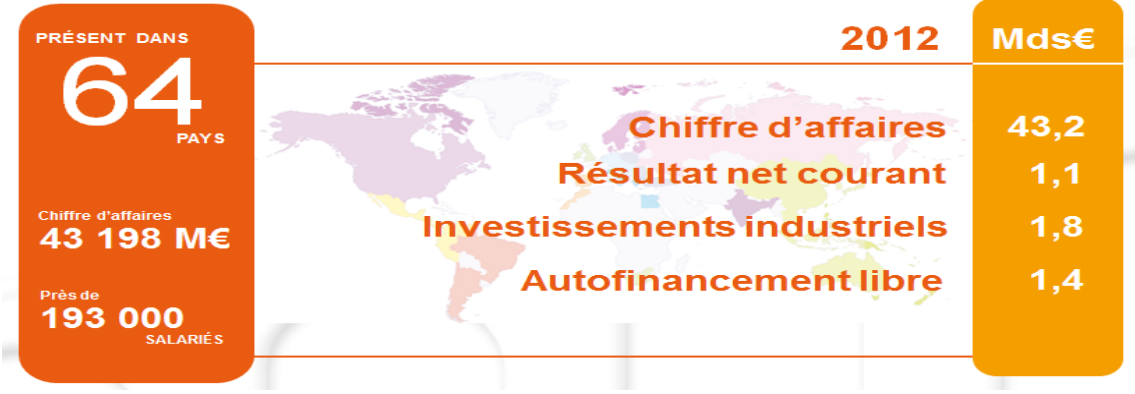

**Figure 2 Chiffres clés 2012[7]**

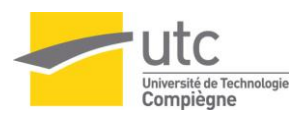

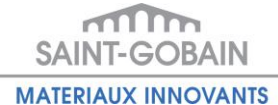

Saint-Gobain est un groupe décentralisé dont les activités sont organisées en 4 pôles. Chaque pôle a la responsabilité de sa stratégie sur le plan mondial. Des délégations représentent le groupe dans les pays où il est implanté et coordonnent les actions des différentes sociétés. [6] (Figure 3)

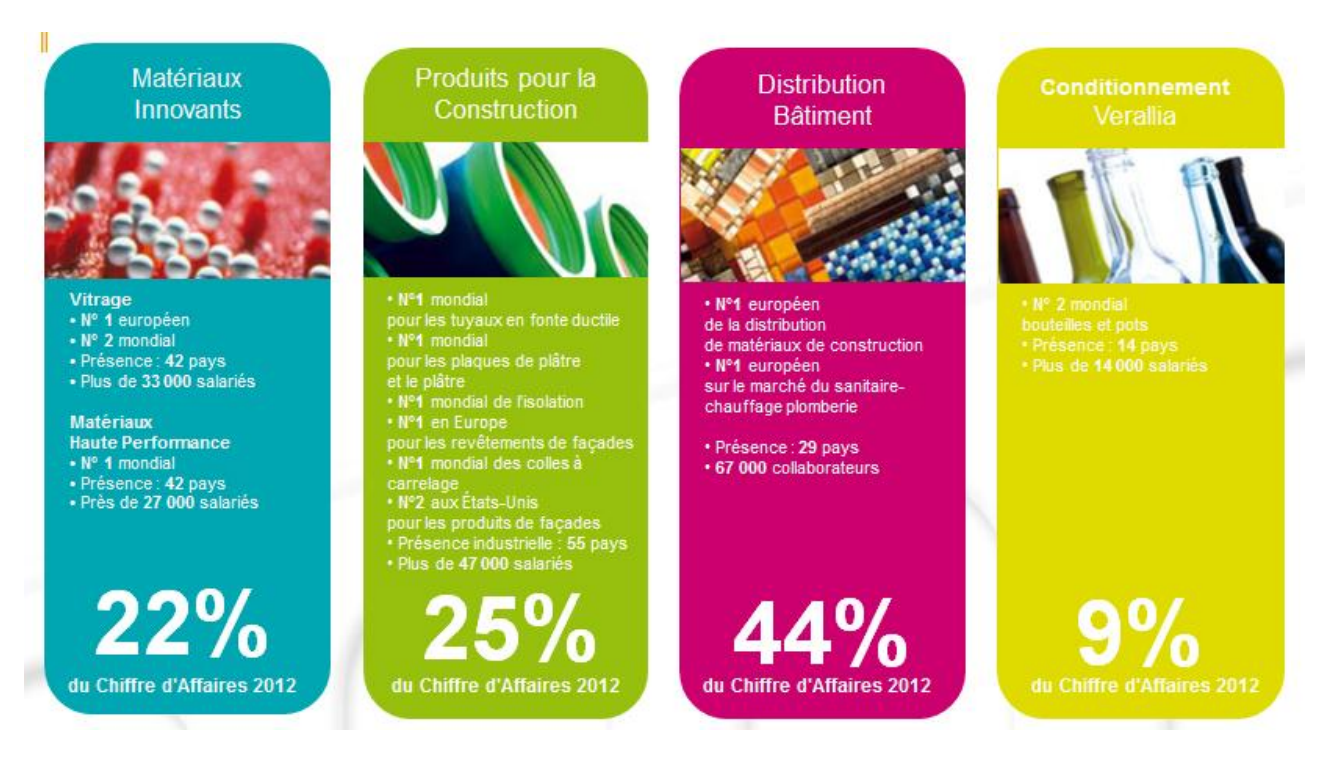

**Figure 3 Les Pôles de Saint-Gobain [7]**

### <span id="page-7-0"></span>UNE ENTREPRISE INNOVANTE

Il existe maintenant quatre centres de recherches transversaux dans le groupe Saint-Gobain. Ils sont répartis dans le monde entier (France, Chine et Etats-Unis). Les centres de recherche et d'études de Saint-Gobain se chargent des compétences clefs du groupe. Ce sont des lieux pour des projets stratégiques et des platesformes pour les relations avec les universités.[8] (Figure 4)

<span id="page-7-1"></span>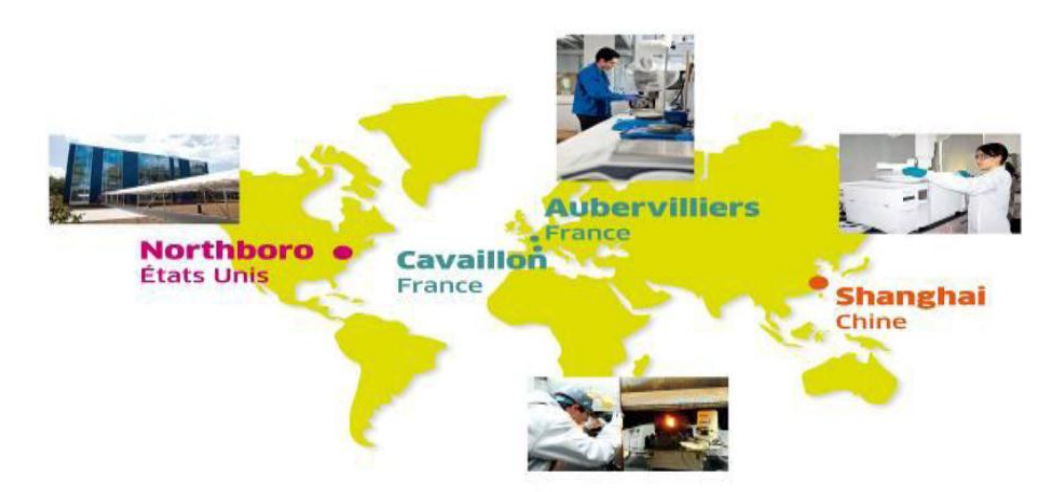

**Figure 4 Répartition des centres de recherche transversaux par zone géographique [8]**

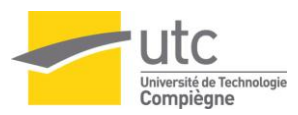

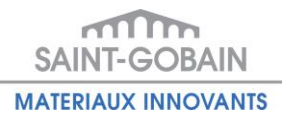

### <span id="page-8-0"></span>**1.1.2 Saint-Gobain CREE**

Saint-Gobain Centre de Recherche et d'Etudes Européens (CREE), 3<sup>ème</sup> centre de recherche et d'études de Saint-Gobain, est situé à Cavaillon au sud de la France et est installé depuis 2002. Il comprend environ 220 personnes et développe les méthodes et les projets en partenariat communs avec les centres de Northboro (NRDC, USA), Shanghai (SGRS, Chine) et Aubervilliers (France).

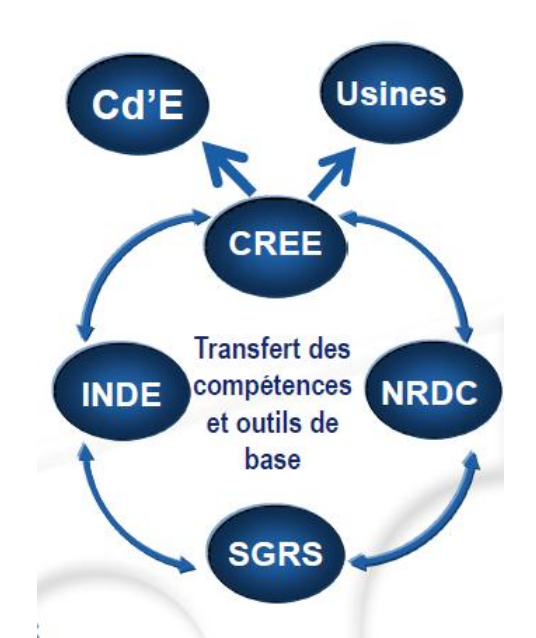

**Figure 5** Relation entres les centres de recherches transversaux**[8]**

### <span id="page-8-2"></span><span id="page-8-1"></span>**1.1.3 Saint-Gobain CREE certifié ISO9001**

Depuis 2009, le service Qualité a aidé Saint-Gobain CREE à obtenir la certification ISO 9001 v2008. C'est une norme qui définit le système de management de la qualité permettant de garantir la réalisation de produits/prestations conformes aux attentes des clients dans le but de les satisfaire. Les deux piliers de la démarche qualité au CREE sont la satisfaction du client et l'amélioration continue. [8]

Le système de management qualité (SMQ) au Saint-Gobain CREE est définit par neuf processus dans son manuel qualité : (Figure 7)

- 1 processus de management
- 3 processus de réalisation
- 5 processus de support

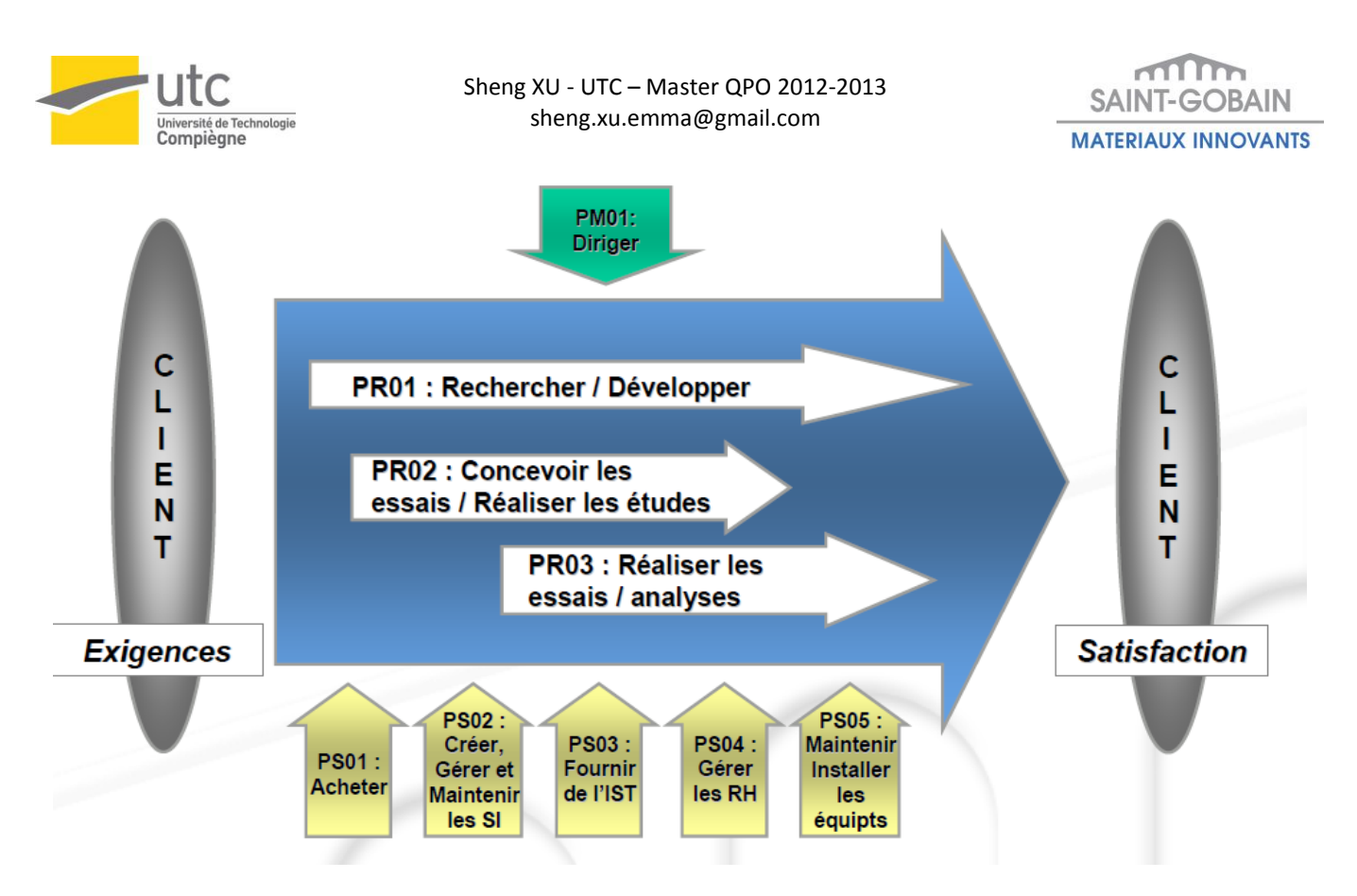

**Figure 6 Cartographie et interactions des processus[9]**

<span id="page-9-0"></span>L'équipe Recherche & Développement (R&D), les laboratoires et les autres services du CREE constituent le périmètre de la certification. (Figure 8)

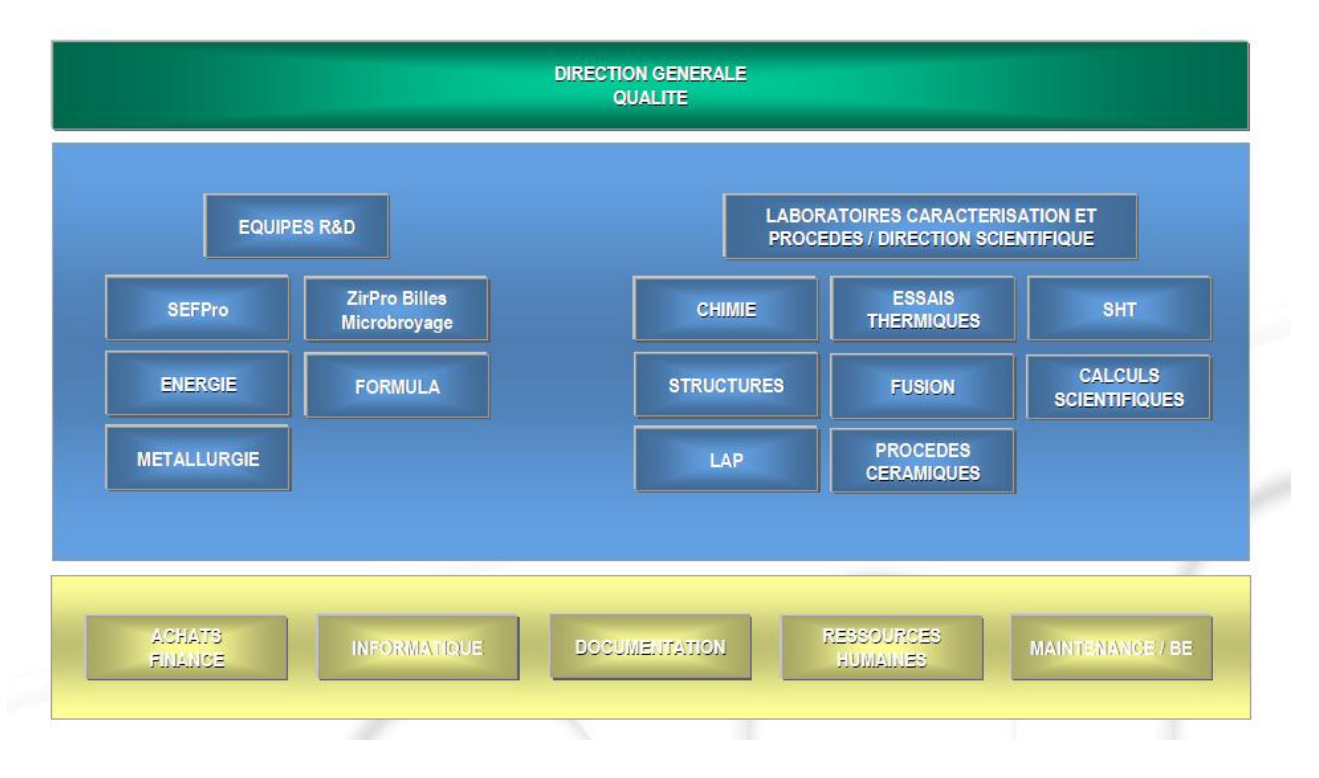

<span id="page-9-1"></span>**Figure 7 Périmètre de certification ISO 9001 Saint-Gobain C.R.E.E.[9]**

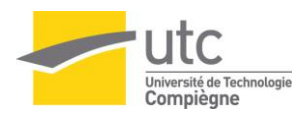

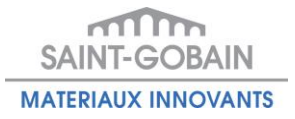

### <span id="page-10-0"></span>**1.1.4 Saint-Gobain CREE certifié ISO14001 & le service HSE**

Le service Hygiène, Sécurité et Environnement (HSE) au de Saint-Gobain CREE veille à la bonne pratique des principes « respect de l'environnement » et « respect de la santé et de la sécurité du travail ».

Depuis 2012, Saint-Gobain CREE a également obtenu la certification ISO 14001 v2004. C'est une norme internationale concernant le management environnemental.

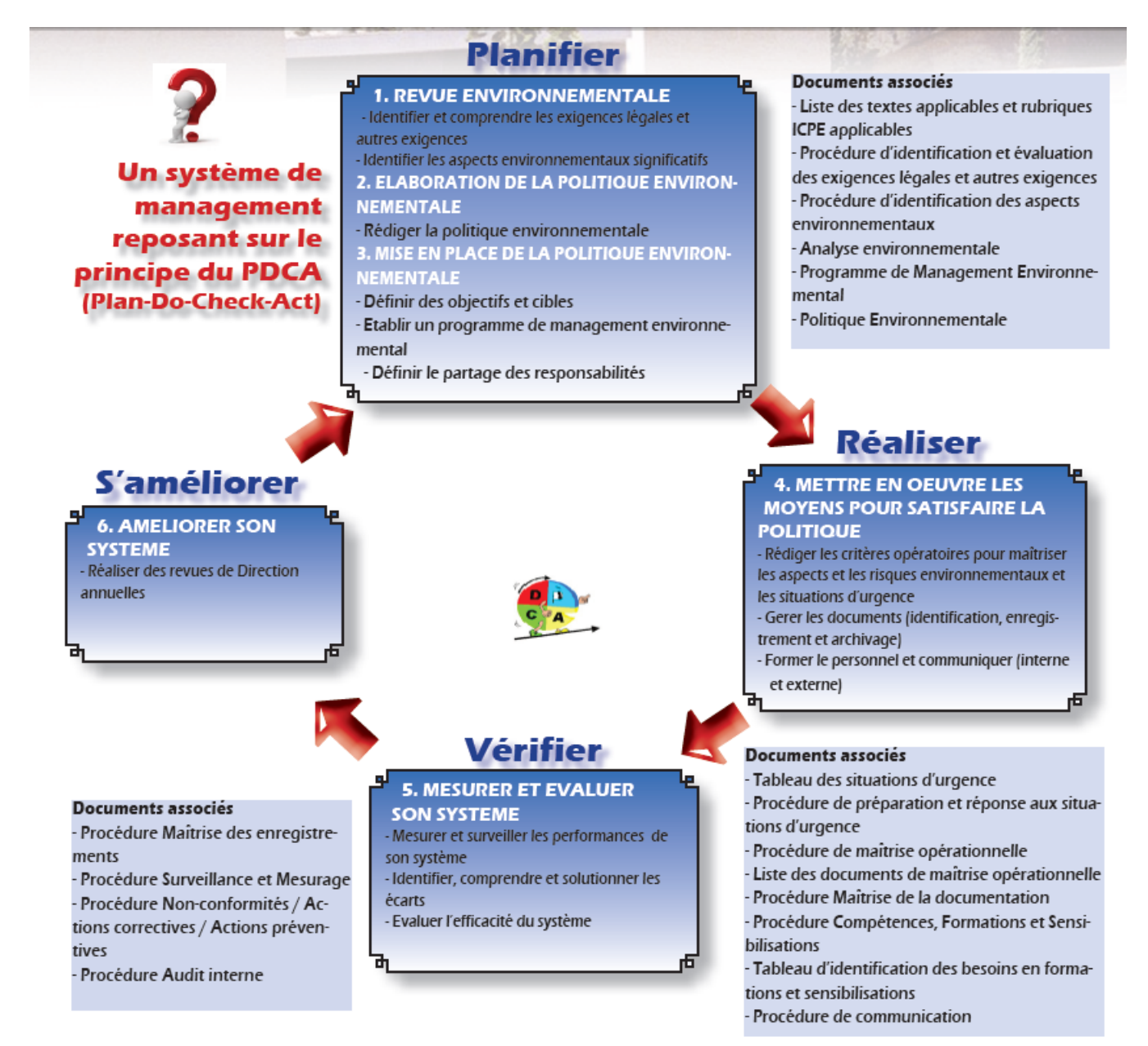

<span id="page-10-1"></span>**Figure 8 Schéma PDCA du système de management environnemental (ISO 14001) au CREE[10]**

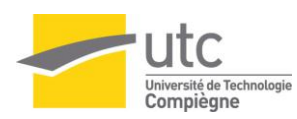

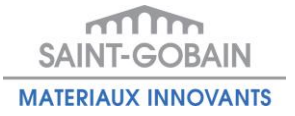

### <span id="page-11-0"></span>*1.2 Les problématiques et les deux objectifs de la Qualité en 2013*

Saint-Gobain CREE dispose d'un service Qualité qui prend en charge la maintenance du système de management de la qualité et les approches de l'amélioration continue afin de maintenir l'efficacité, l'efficience et la qualité perçue au CREE.

Plus concrètement le service qualité au CREE maîtrise un système de documentation orienté qualité, effectue les audits internes et externes ISO 9001, standardise le suivi de formation dans les laboratoires, établit les plans d'actions d'amélioration continue au CREE, etc.

Comme une grande quantité des données et des documents orientés qualité doivent être maîtrisés avec confidentialité et traçabilité dans tous les périmètres ISO 9001 du CREE, les outils informatiques qui permettent d'automatiser les travaux quotidiens sont fortement exigés par les clients du service Qualité.

Par conséquent, en 2013 le service Qualité a défini deux objectifs d'amélioration continue pour répondre aux deux besoins principaux des clients au CREE.

Ci-dessous un schéma de QQOQCP des deux objectifs de qualité à 2013.

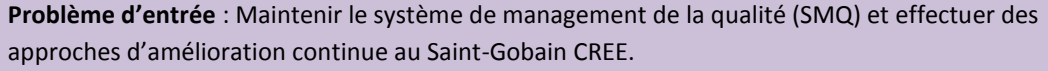

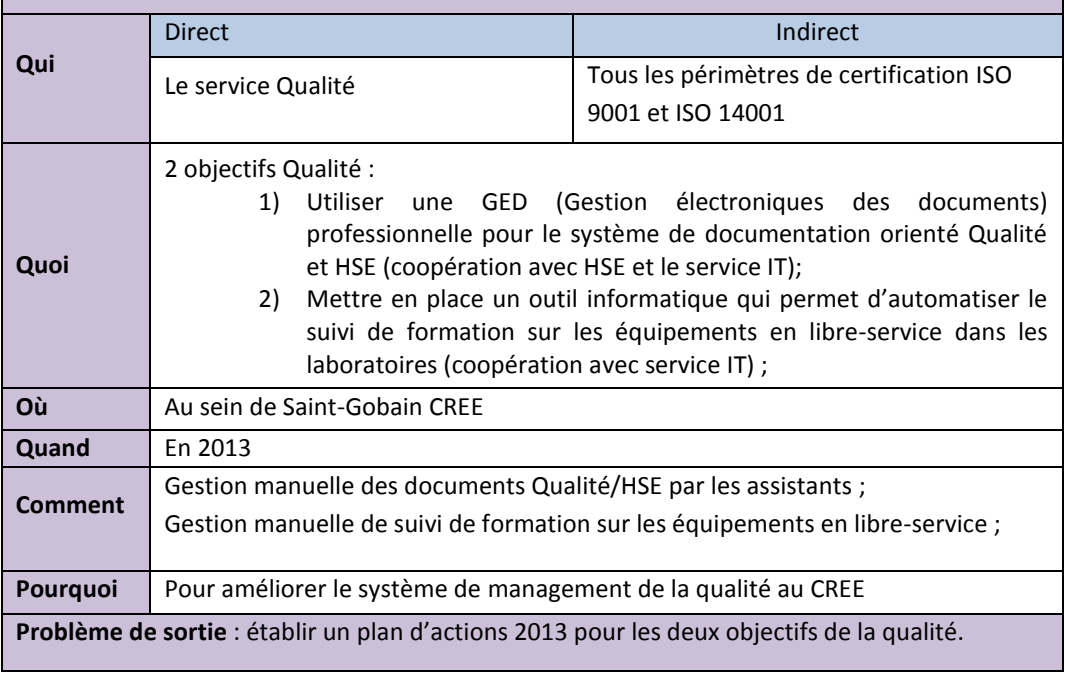

**Tableau 1 QQOQCP des objectifs Qualité 2013 au Saint-Gobain CREE[11]**

<span id="page-11-1"></span>Les schémas de planification dynamique stratégique (PDS) des deux objectifs sont dans les annexes.

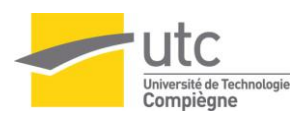

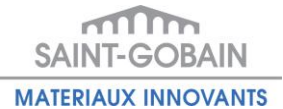

# <span id="page-12-0"></span>**2 Approche du projet et planification pour chaque objectif Qualité**

# <span id="page-12-1"></span>*2.1 Approches méthodologiques générales*

Pour maintenir le système de management de la qualité à Saint-Gobain CREE et atteindre les deux objectifs pour 2013, les démarches d'amélioration continue sont mises en place en cinq phases principales.

### **1. Analyser la situation**

Dans cette première phase, une analyse profonde de la situation existante est réalisée. Une étude des procédures de la qualité et des méthodes de travail sont effectuées pour mieux comprendre les problématiques à résoudre.

### **2. Identifier les objectifs Qualité**

Après l'analyse de la situation et l'identification des problématiques existantes, les nouveaux objectifs de la qualité peuvent être présentés sous forme d'un schéma QQOQCP et d'un schéma planification dynamique stratégique.

### **3. Mettre en œuvre les projets d'amélioration continue**

En fonction des objectifs à atteindre, plusieurs projets d'amélioration continue peuvent être mis en place. Le maître d'ouvrage du projet est le service Qualité au CREE. Ces projets peuvent être réalisés en parallèle, ils peuvent aussi être étroitement liés en fonction des relations entre projets.

### **4. Communiquer les résultats du projet**

Une bonne communication entre les acteurs du projet est établie. L'équipe du projet présente tous les mois l'état d'avancement du projet au maître d'ouvrage. L'équipe du projet communique également avec les vrais clients du projet pour trouver les solutions optimales.

### **5. Tirer des enseignements**

Afin de tirer des enseignements du projet, une analyse de résultats obtenus et un recueil de retour d'expérience sont réalisés à la fin du projet. Les perspectives et les suggestions d'amélioration sont présentées et prise en compte pour les prochains projets d'amélioration continue.

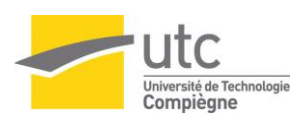

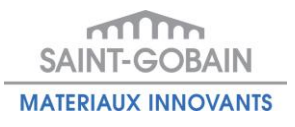

<span id="page-13-0"></span>*2.2 Approches méthodologiques du 1er objectif « GED »*

# <span id="page-13-1"></span>**2.2.1 Méthode projet pour l'objectif « GED »**

Le premier objectif de la qualité est de mettre en place une GED opérationnelle pour le système de documentation orientée Qualité et HSE à Saint-Gobain CREE avant août 2013. Afin d'atteindre cet objectif, une méthode projet définie dans la norme ISO 21500 est réalisée.

Un diagramme PDCA a été élaboré pour présenter le cycle d'amélioration continu du projet.

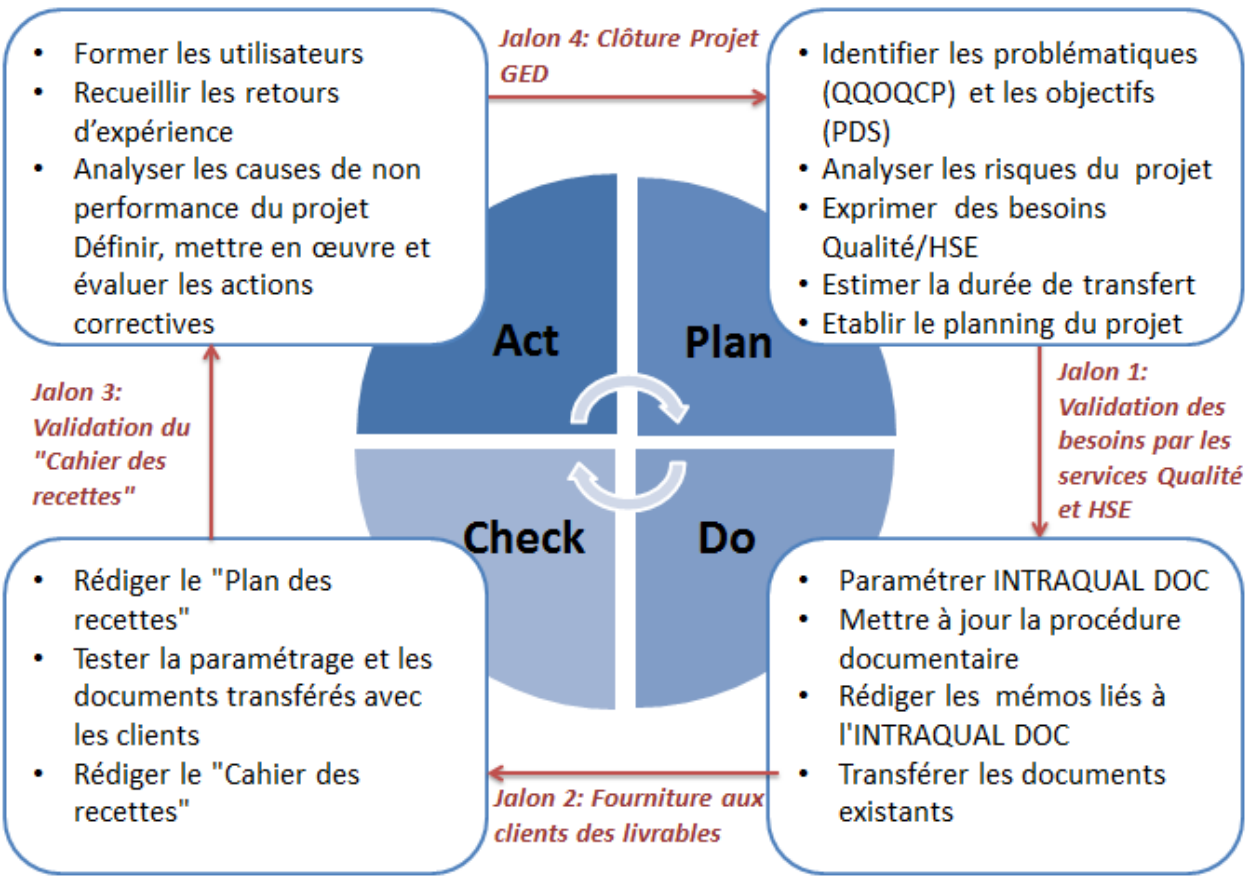

<span id="page-13-2"></span>**Figure 9 Cycle PDCA du Projet GED[11]**

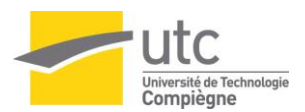

### <span id="page-14-0"></span>**2.2.2 Analyse de l'existant pour l'objectif « GED »**

Saint-Gobain CREE ayant été certifié ISO 9001:2008 et ISO 14001 : 2004, par conséquent il a établi, mis en œuvre et entretenu deux systèmes de documentation pour le management de la qualité et de la HSE en fonction des exigences dans les normes.[12] (Figure 10)

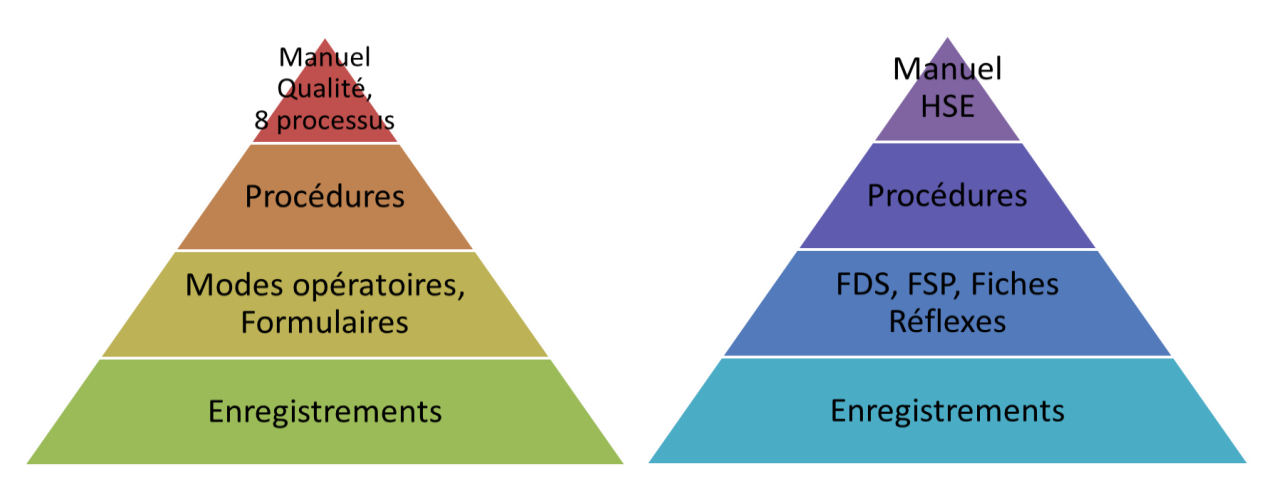

#### **Figure 10 Organisation documentaire Saint-Gobain CREE[11]**

<span id="page-14-1"></span>Le système de documentation actuel au CREE permet de garantir manuellement :[12][1][2]

- La vérification et l'approbation d'un nouveau document avant la diffusion
- La vérification et l'approbation d'une mise à jour d'un document existant
- Le versionnage des documents enregistrés et contrôlés
- L'accessibilité du document avec la version pertinente sur les lieux d'utilisation
- La référence lisible et identifiable des documents
- La gestion des documents extérieurs
- La révision des documents et l'empêchement de l'utilisation de documents périmés

Actuellement les documents Qualité sont classifiés selon neuf processus définis dans le manuel Qualité du CREE. La confidentialité des documents sont définis par processus (accès restreint). Tous les documents diffusés pour tout le CREE sont classifiés dans une catégorie séparée « Documents généraux » pour donner l'accès à tout le monde.

D'ailleurs les documents HSE sont tout publics au CREE. Par conséquent ils sont accessibles par un plan de classement des équipes dans un répertoire public au CREE.

Un assistant qualité et un assistant HSE ont pour mission la gestion manuelle de la documentation des deux services.

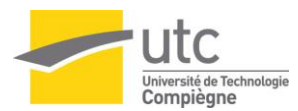

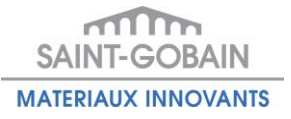

Une procédure pour la maîtrise de la documentation est établie et mise à jour régulièrement. Le processus de la validation d'un document est défini dans cette procédure. (Figure 11)

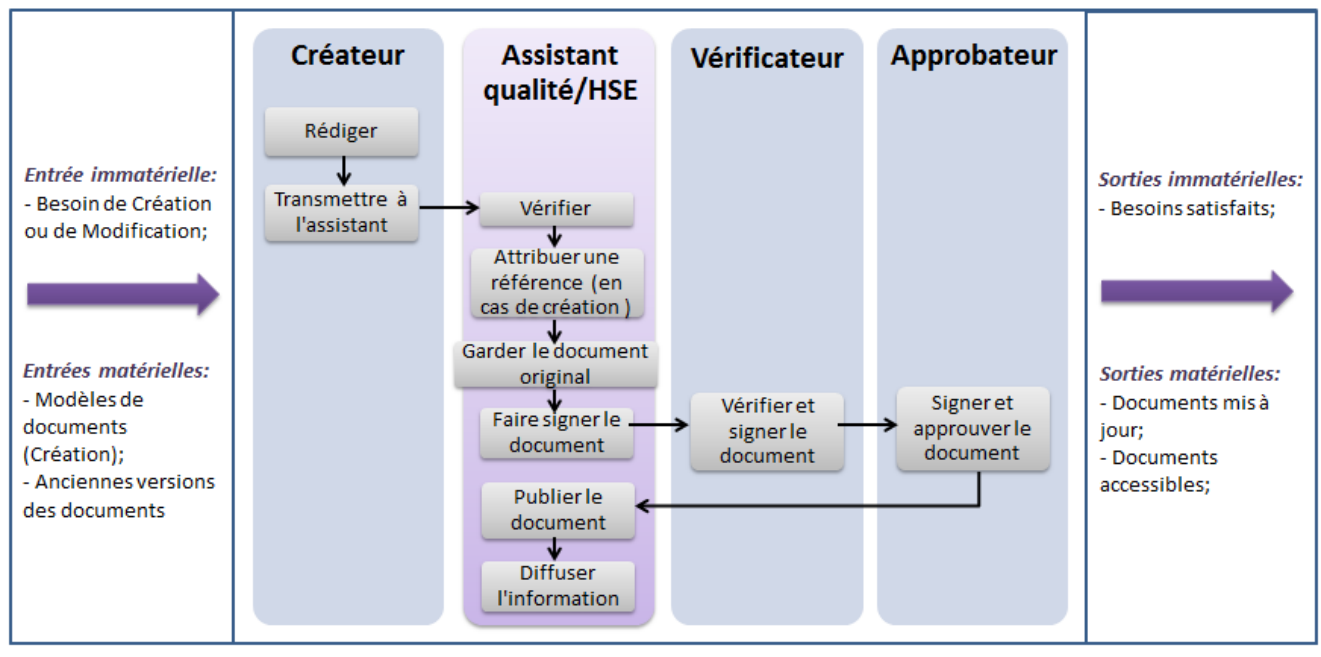

**Figure 11 Processus de création d'un document qualité/HSE au CREE [11]**

<span id="page-15-0"></span>Afin d'améliorer le système de documentation orienté qualité et HSE au CREE et d'augmenter l'efficacité et l'efficience du processus de maîtrise de documentation, le service qualité et HSE décident de mettre à disposition une Gestion Electronique de Documents (GED) professionnelle à l'aide d'un logiciel INTRAQUAL DOC (Annexe 1) avant août 2013.

INTRAQUAL DOC permet de :

- Paramétrer le flux de vérification et approbation avant la diffusion
- Définir l'arborescence de la documentation
- Gérer le versionnage
- Gérer le droit d'accès aux documents qualité/HSE
- Paramétrer le modèle standard du document
- Paramétrer le modèle de la référence et fournir la référence automatiquement
- Envoyer les mails pertinents au personnel concerné
- Etablir la liaison entre les documents

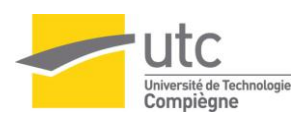

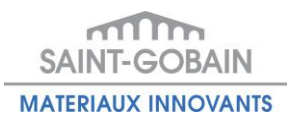

# <span id="page-16-0"></span>**2.2.3 Recherche des options et choix pour l'objectif « GED »**

### *2.2.3.1 CLASSEMENT DES DOCUMENTS QUALITE/HSE*

Les documents Qualité et HSE concernent tous les périmètres ISO 9001 et ISO14001. Une vingtaine d'équipe du laboratoire, de R&D et des services de support sont utilisateurs de ces documents.

Une arborescence intuitive des documents qui réunit les plans de classement Qualité et HSE est nécessaire pour faciliter la recherche par les équipes du CREE. Cette arborescence doit également être stable et facile à maintenir, en prenant en compte le fait que des équipes peuvent disparaître ou être créées dans les prochaines années.

Pour unifier les plans de classements Qualité et HSE, il faut d'abord respecter la confidentialité des documents Qualité puisque les documents HSE sont tous publics.

### *1) Classement par processus*

La première option possible pour le classement des documents Qualité/HSE est de garder le même classement actuel du service Qualité et de regrouper les documents HSE selon 9 processus.

En fonction des retours d'expériences des utilisateurs, le classement des documents par processus n'est pas facile à comprendre car une équipe peut utiliser plusieurs processus (ex : l'équipe métrologie).

Ci-dessous les avantages et les inconvénients du classement des documents selon 9 processus de qualité. (Figure 12)

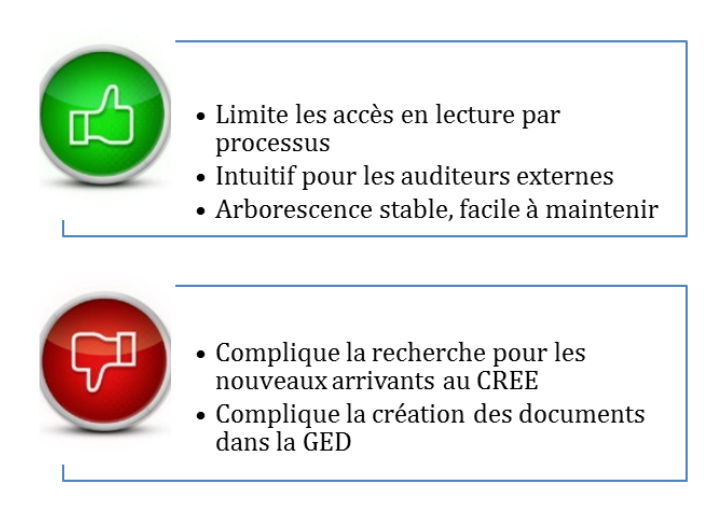

Figure 12 Avantages et Inconvénients du classement par processus[11]

### <span id="page-16-1"></span>*2) Classement par type de document*

Une autre option possible du classement des documents Qualité/HSE est de les classer par type de documents.

Cette hiérarchie facilite la recherche par type, mais les équipes ne peuvent pas trouver tous leurs documents dans un endroit unique. Ci-dessous les avantages et les inconvénients du classement des documents selon leurs types. (Figure 13)

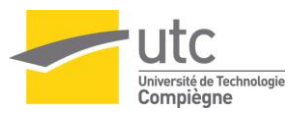

Sheng XU - UTC – Master QPO 2012-2013 sheng.xu.emma@gmail.com

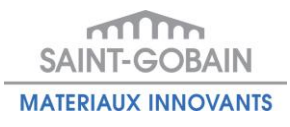

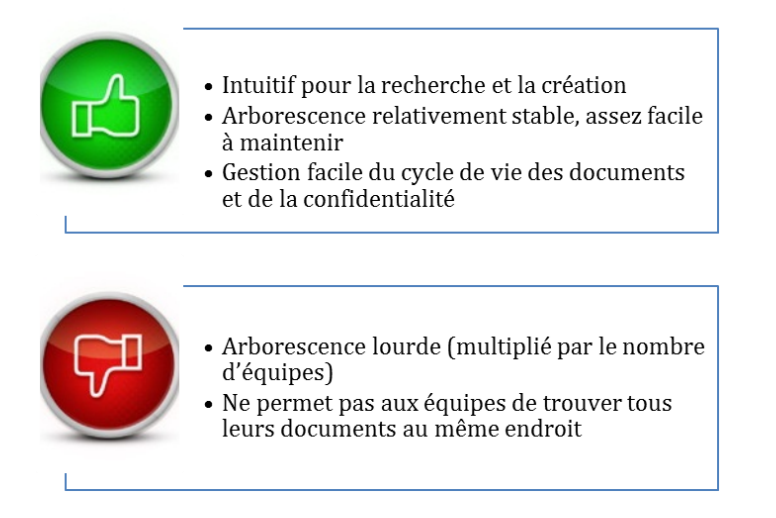

**Figure 13 Avantages et Inconvénients du classement par type de document[11]**

#### <span id="page-17-0"></span>*3) Classement par équipe*

La troisième option du plan de classement est de regrouper les documents Qualité/HSE par nom d'équipe.

Ce plan de classement facilite la recherche des documents par les équipes du laboratoire, les équipes de R&D et celles des services de support. Cependant il serait difficile de déplacer ou archiver les documents dans la GED si l'équipe venait à disparaître.

Ci-dessous les avantages et les inconvénients du classement des documents par équipe. (Figure 14)

<span id="page-17-1"></span>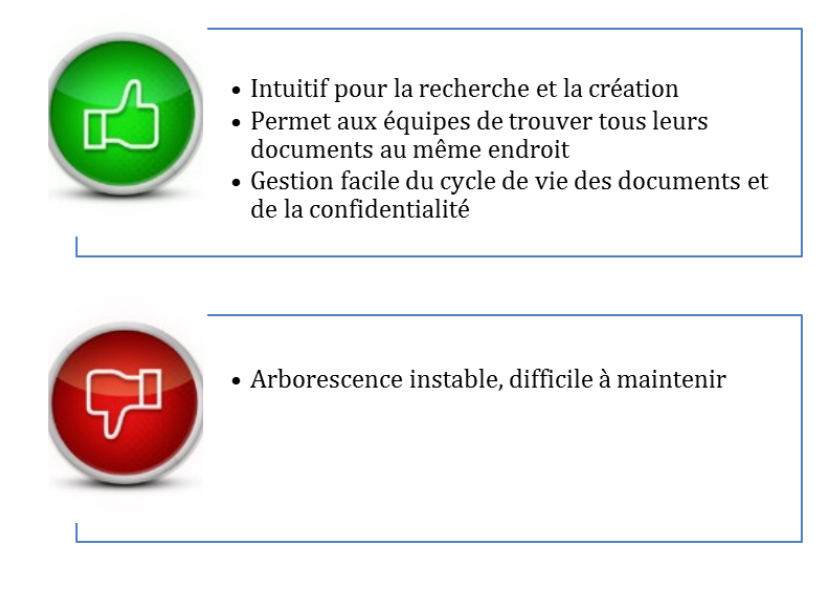

**Figure 14 Avantages et Inconvénients du classement par équipe[11]**

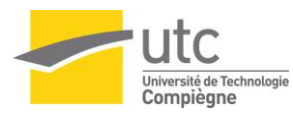

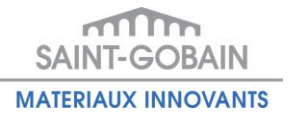

*4) Classement selon deux arborescences en parallèle*

Un document peut être placé à la fois dans plusieurs catégories dans la GED. Cela permet d'éviter une arborescence lourde. La quatrième solution possible est d'établir deux arborescences en parallèle : une structure par type document, l'autre par équipe. L'arborescence par type de document permet de structurer les documents selon leur nature, et l'arborescence par équipe est plus intuitive pour les utilisateurs.

Ci-dessous les avantages et les inconvénients du classement des documents selon deux arborescences en parallèle. (Figure 15)

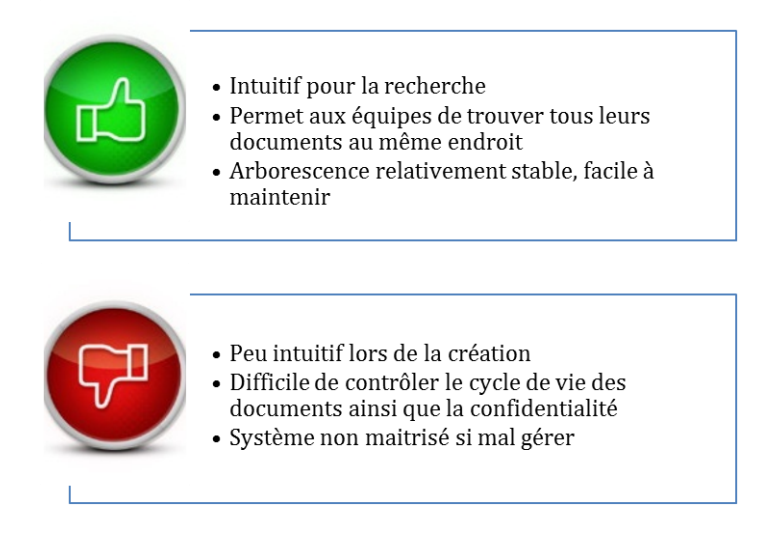

**Figure 15 Avantages et Inconvénients du classement selon deux arborescences en parallèle [11]**

#### <span id="page-18-0"></span>*Option choisie :*

Après avoir comparé tous les avantages et les inconvénients de toutes les options proposées, l'option 2 « Plan de classement par type de document » est sélectionnée.

Ce classement des documents satisfait les exigences prioritaires de Qualité/HSE indiquées ci-dessous :

- La confidentialité du document (l'accès restreint en lecture) ;
- Le cycle de validation des documents pré-paramétrés ;
- L'arborescence stable ;
- L'arborescence intuitive lors de la recherche et de la création ;

Malgré l'arborescence lourde et la décentralisation de tous les documents qui appartiennent à la même équipe, cette option répond aux besoins de la norme ISO 9001, ISO 14001 et aux exigences des clients. Ce classement est aussi logique et facile à maintenir par le service informatique à long terme.

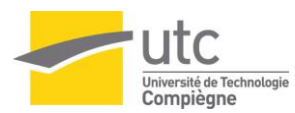

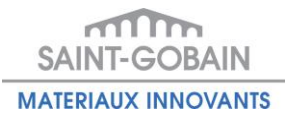

### *2.2.3.2 LA REFERENCE DES DOCUMENTS*

La référence des documents est aujourd'hui créée et gérée par les assistants Qualité et HSE. Les documents Qualité respectent la codification suivante :

### *« Type de documents – Nom d'équipe - Année de création – Numéro incrémental global »*

Lors du transfert des documents vers la GED, les nouvelles références uniques seront automatiquement régénérées par l'application. Cela permettra d'automatiser l'attribution de la référence des documents. Dans la GED une référence peut être attribuée selon les catégories ou selon les types de documents ou selon une combinaison des deux.

Ci-dessous les exemples de la référence :

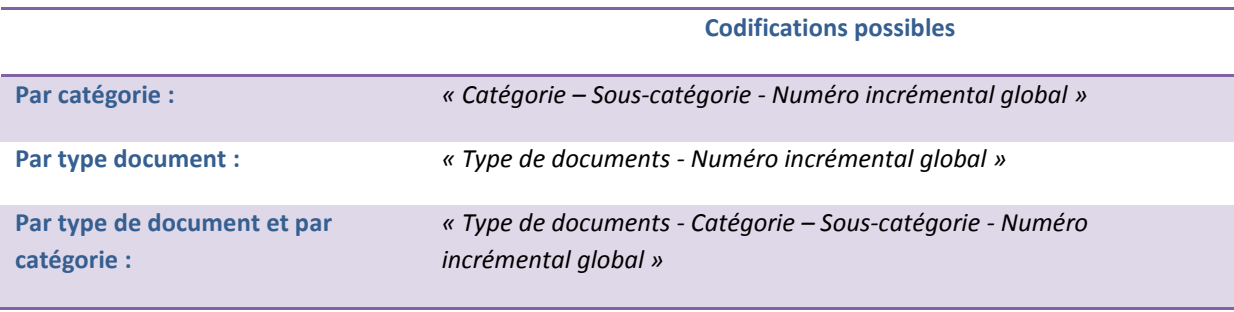

#### **Tableau 2 Codifications possibles dans la GED [11]**

<span id="page-19-0"></span>Pour obtenir un classement intuitif, il est souhaitable de nommer les catégories suivant les noms d'équipes. Si la référence du document est générée en fonction de sa catégorie, alors le nom d'équipe apparaît dans la référence. L'utilisation des références liées aux noms d'équipes cause un problème à long terme car celles-ci peuvent être renommées.

#### *Option choisie :*

Par conséquent l'option optimale est la codification suivante:

« Type de documents - Numéro incrémental global »

Cette codification est à la fois très simple à comprendre et très simple à gérer. Il est aussi facile de trouver les documents à l'aide d'un classement intuitif intégrant le nom des équipes.

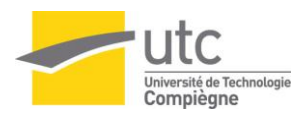

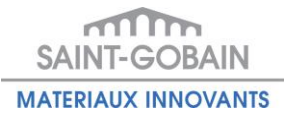

### <span id="page-20-0"></span>**2.2.4 Analyse des risques pour l'objectif « GED »**

Pour que la réalisation de l'objectif Qualité soit assurée, une analyse des risques du projet « GED » est effectuée. L'analyse des risques et des alternatives permet à l'équipe du projet d'anticiper les problèmes éventuels dans le projet et de chercher préalablement les solutions possibles.

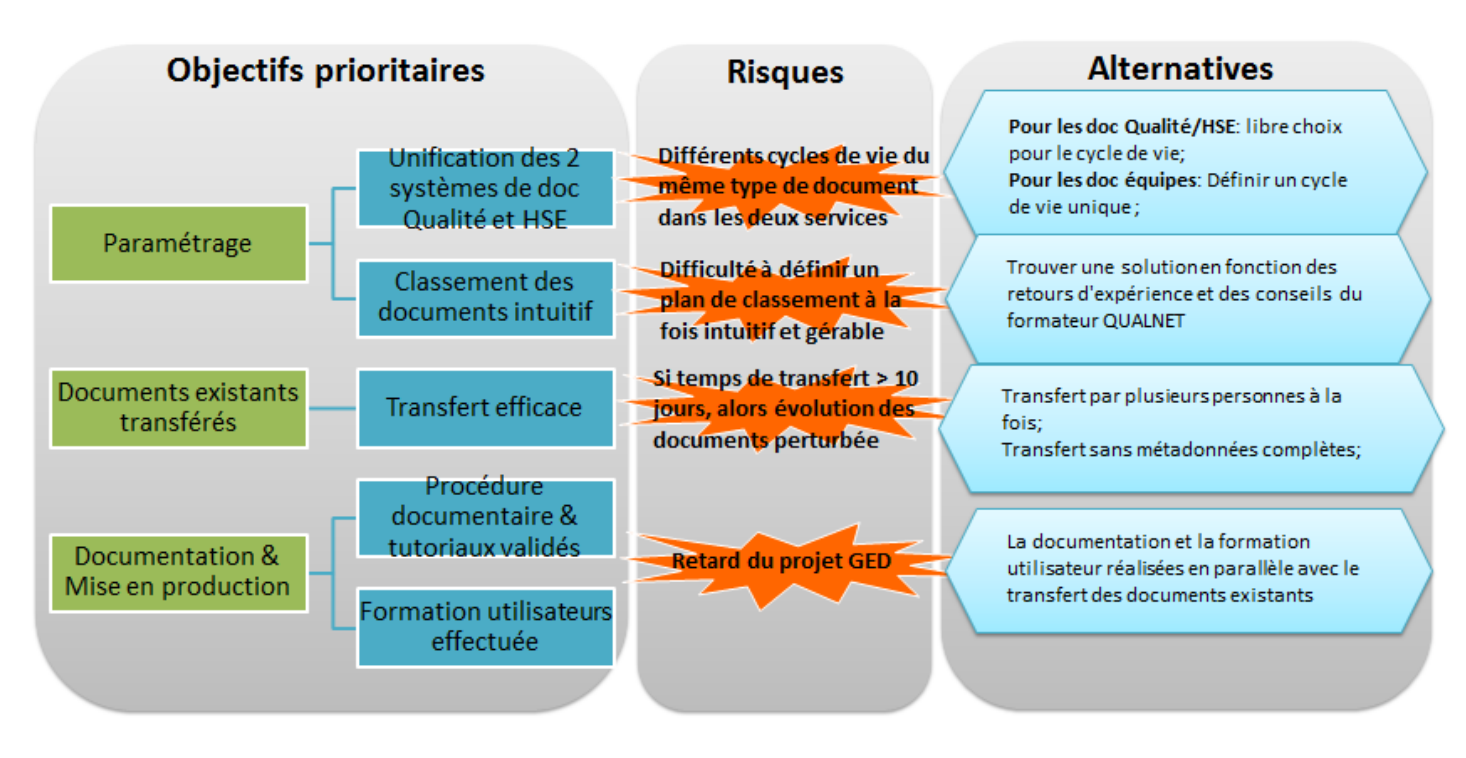

<span id="page-20-1"></span>**Figure 16 Analyse des risques du projet GED[11]**

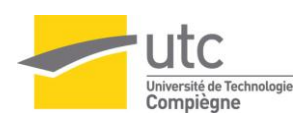

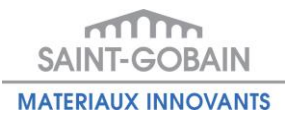

# <span id="page-21-0"></span>*2.3 Approches méthodologiques du 2ème objectif « Suivi de Formation »*

# <span id="page-21-1"></span>**2.3.1 Méthode projet pour l'objectif « Suivi de Formation »**

L'objectif « Suivi de Formation » est un objectif visant à automatiser le suivi de formation sur les équipements en libre-service au CREE. Plus précisément, il s'agit de développer un outil informatique permettant de fournir la durée de non utilisation des modes opératoires pour chaque utilisateur formé, de mettre à jour la matrice de compétence et enfin de générer les alertes et les reportings concernés.

Un schéma PDCA est aussi établi pour cet objectif Qualité.

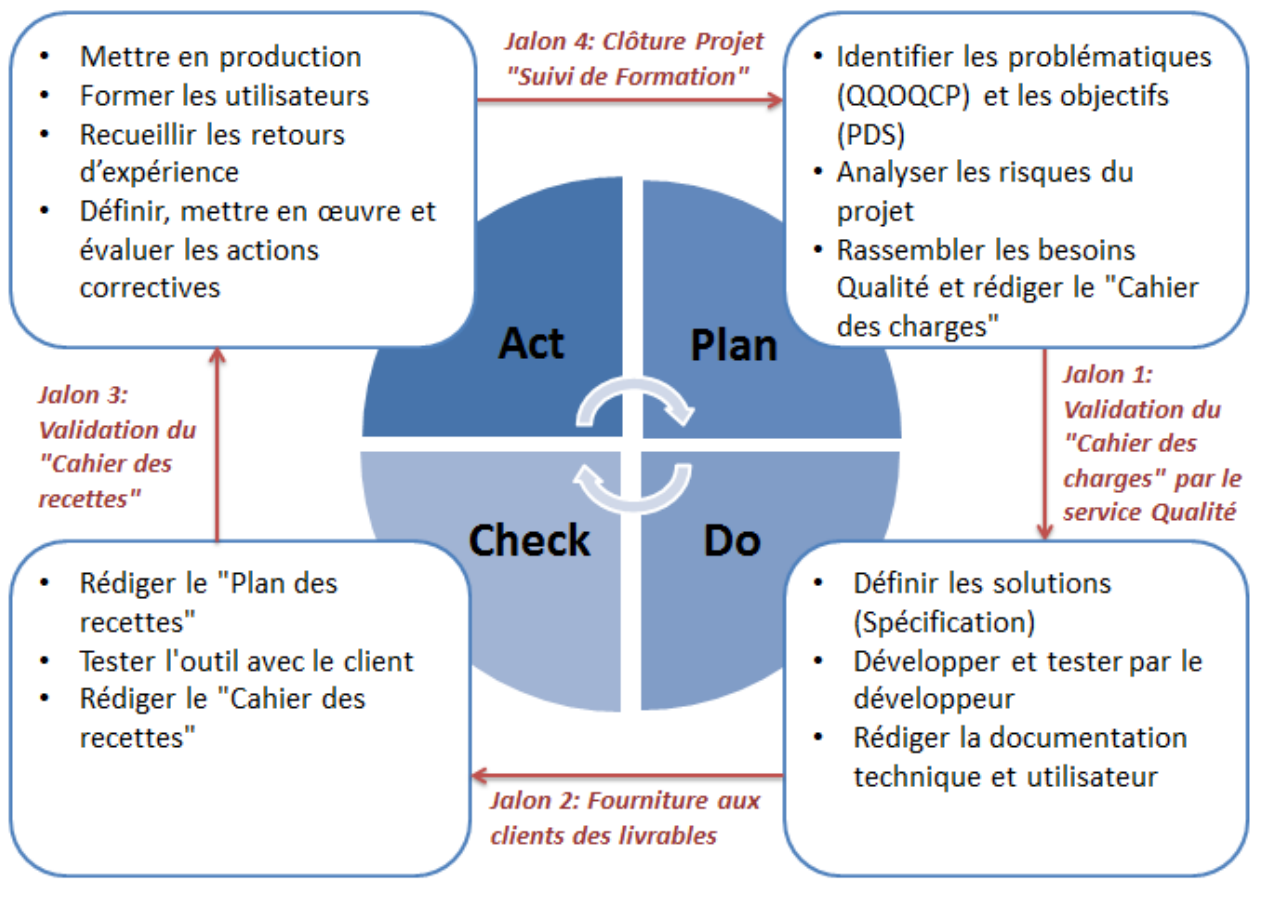

<span id="page-21-2"></span>**Figure 17 Cycle PDCA du Projet Suivi de Formation[11]**

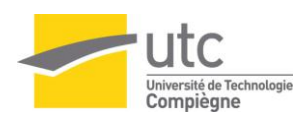

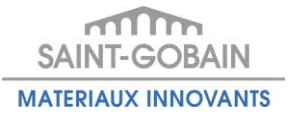

### <span id="page-22-0"></span>**2.3.2 Analyse de l'existant pour l'objectif « Suivi de Formation »**

A Saint-Gobain CREE, les équipes du laboratoire et les équipes de R&D possèdent leurs propres équipements de mesure pour réaliser les essais. Une soixantaine d'équipements sont accessibles par tout le CREE. Ces équipements en libre-service nécessitent des formations avant d'être utilisés par d'autres équipes. La formation sur un instrument en accès ouvert s'effectue en fonction du mode opératoire lié. Le niveau de compétence minimum, le niveau 2 « Utilisateur courant », est attribué à l'utilisateur formé dans la matrice de compétence, à la fin de la formation sur un mode opératoire.

En fonction des exigences supplémentaires définies dans la procédure «Suivi des équipements» du CREE, la personne n'est plus considérée comme formée et ne peut plus avoir accès à ce type de manipulation sur cet équipement au-delà d'un an sans utilisation du mode opératoire. [13] Le niveau de compétence de cette personne sur ce mode opératoire sera baissé dans la matrice de compétence au niveau 1 « Quelques connaissances ».

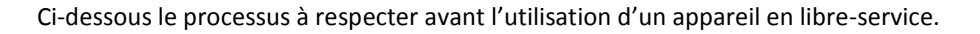

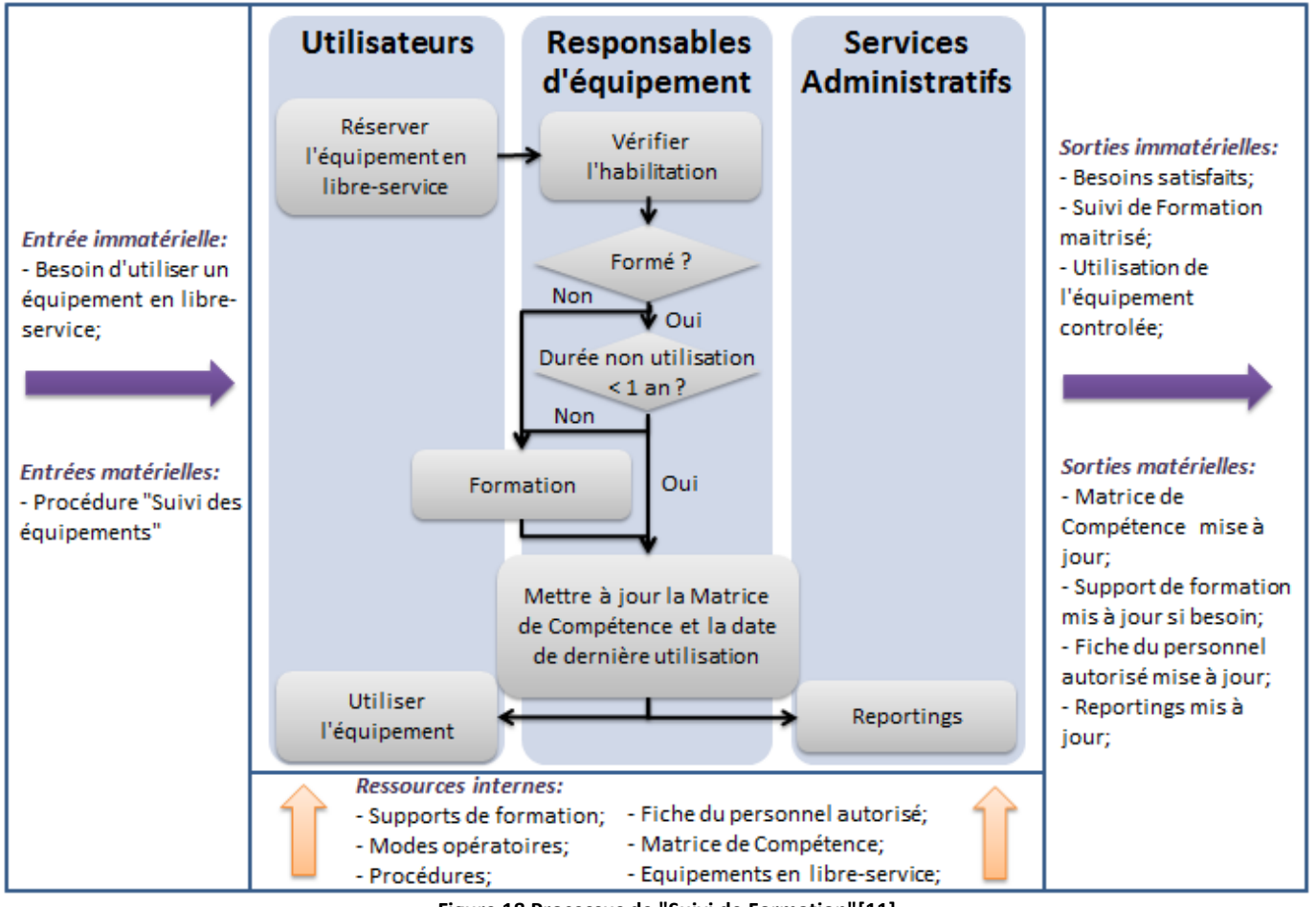

<span id="page-22-1"></span>**Figure 18 Processus de "Suivi de Formation"[11]**

Plus précisément, une formation est strictement liée au mode opératoire d'un équipement. Par contre un équipement en libre-service peut être associé à plusieurs formations (= mode opératoire). Les différents niveaux de compétence sur un instrument pour un utilisateur sont possibles car différents modes opératoires y sont associés.

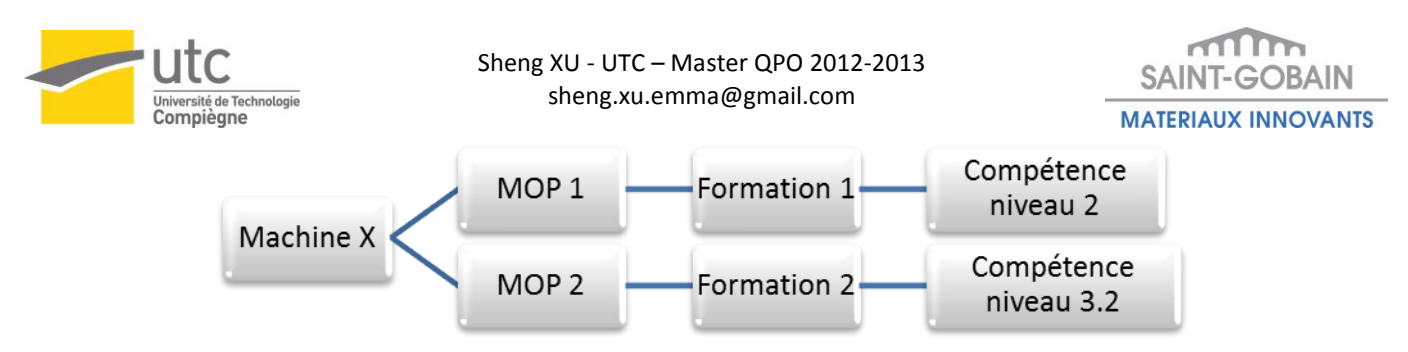

**Figure 19 Relation entre la Matrice de Compétence et les Equipements - Cas n°1 [14]**

<span id="page-23-0"></span>En outre, un mode opératoire peut aussi être associé à plusieurs équipements en libre-service. Par conséquent, il est interdit d'effectuer toutes les manipulations liées à un mode opératoire sur les différents équipements si la personne perd l'habilitation sur ce mode opératoire.

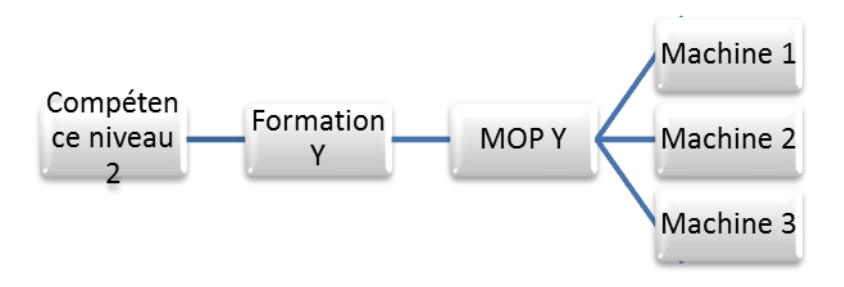

**Figure 20 Relation entre la Matrice de Compétence et les Equipements - Cas n°2 [14]**

<span id="page-23-1"></span>Par conséquent, une vérification de l'habilitation de l'utilisateur sur un mode opératoire s'appuie sur la matrice de compétence à jour.

Actuellement la mise à jour de la matrice de compétence au CREE s'effectue manuellement par les responsables d'équipements dans les fichiers Excel. Le service ressources humaines enregistre tous les 6 mois ces matrices.

CREE possède un système de management de l'information du laboratoire (LIMS) qui est assisté par le logiciel SampleManager (Annexe 2). Pour automatiser la gestion de l'habilitation de l'utilisateur sur les modes opératoires, un module « matrice de compétence » a été développé dans ce système.

La « matrice de compétence » dans le LIMS est mise à jour instantanément une fois qu'une nouvelle formation sur un mode opératoire de l'équipement de mesure est déclarée. Néanmoins le système LIMS n'est pas capable de récupérer les dates de dernière utilisation des modes opératoires pour les équipements en libreservice. C'est-à-dire que la matrice de compétence dans le système LIMS n'est pas totalement actualisée car le système LIMS ne prend pas en compte la perte de l'habilitation suite à un an de non utilisation.

Le service IT au CREE est en train de développer un outil de « réservation de ressources ». Ce nouvel outil réunira tous les outils de réservation existants au CREE et se chargera de la réservation des équipements de mesure en libre-service dans les laboratoires au CREE. Par conséquent il permettra de recueillir les dates de dernière utilisation pour chaque utilisateur et pour chaque mode opératoire.

Le service Qualité intervient aussi dans le projet de « réservation des ressources ». Le but est de l'aider à développer un outil de réservation des équipements en libre-service pour répondre aux besoins de la centralisation des données d'utilisation des machines pour automatiser la gestion de « Suivi de Formation » à Saint-Gobain CREE.

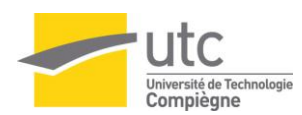

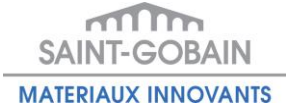

### <span id="page-24-0"></span>**2.3.3 Recherche des options et choix pour l'objectif « Suivi de Formation »**

#### *2.3.3.1 SOLUTIONS POSSIBLES EN FONCTION DES APPLICATIONS EXISTANTES*

Cet outil de « Suivi de Formation » se synchronise avec le système LIMS [15] et avec un outil de réservation des ressources. Cet outil des réservations des ressources concerne les équipements de mesure en libre-service au CREE.

Le système LIMS est installé au CREE depuis 5 ans. C'est un outil semi ressource ouverte qui permet aux utilisateurs de développer les modules complémentaires. Par exemple le module « Matrice de Compétence » dans le système LIMS a été développé en 2012 par CREE.

L'outil de réservation des ressources est un outil en voie de développement. C'est un projet en parallèle du projet « Suivi de Formation ». Il doit être mis en service en même temps que l'outil de suivi de formation. Par conséquent il est aussi possible d'ajouter des modules complémentaires dans cet outil.

Ci-dessous les options possibles :

#### 1) *Fonction « Suivi de Formation » développée dans LIMS*

La première solution envisagée est de développer un module « Suivi de Formation » complétant le module « Matrice de Compétence » dans le système LIMS. Dans ce cas, ce nouveau module LIMS se synchronise tous les jours avec l'outil de réservation des ressources pour récupérer les dates de dernière utilisation pour chaque utilisateur et pour chaque mode opératoire. Il mettra à jour, pour chaque formation enregistrée dans LIMS, la durée de non utilisation avec la date de dernière utilisation reçue.

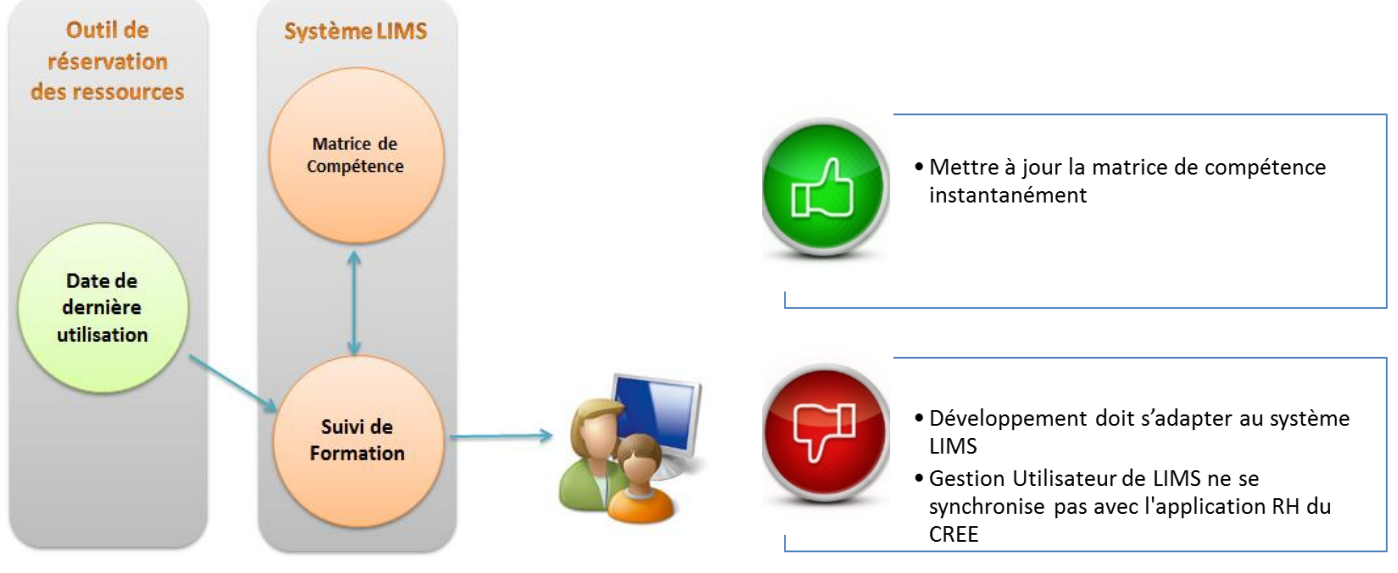

**Figure 21 Fonction « Suivi de Formation » développée dans LIMS[11]**

#### <span id="page-24-1"></span>2) *Fonction « Suivi de Formation » développée dans l'outil de « Réservation des Ressources »*

La deuxième solution possible est d'intégrer l'outil « Suivi de Formation » dans l'outil « Réservation des ressources ». Cette solution permettra de vérifier l'habilitation des utilisateurs lors de la réservation des équipements de mesure en libre-service. Les alertes seront envoyées une fois qu'un enregistrement de réservation sans habilitation sera généré.

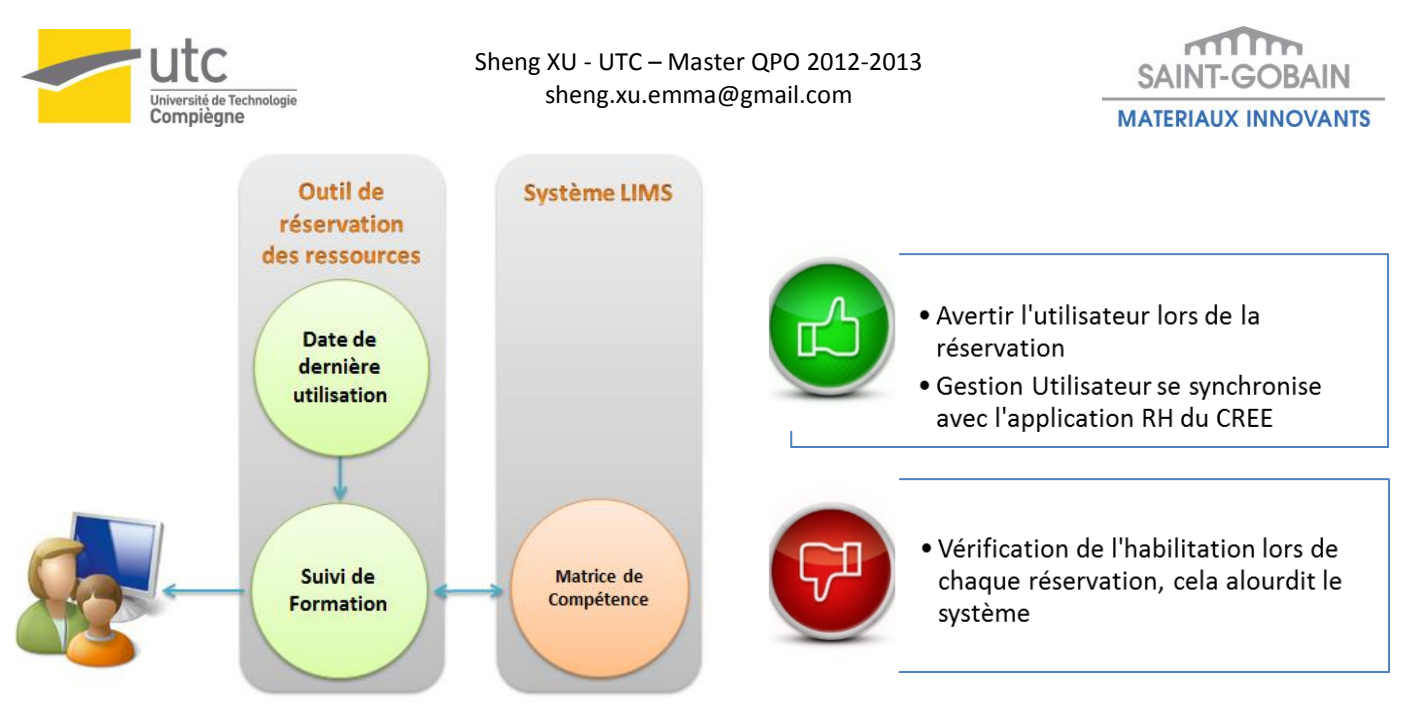

**Figure 22 Fonction « Suivi de Formation » développée dans l'outil de « réservation des ressources »[11]**

#### <span id="page-25-0"></span>3) *Fonction « Suivi de Formation » développée dans un outil indépendant*

La dernière solution est de créer un outil informatique indépendant du système LIMS et de l'outil de « Réservation des ressources ». Cet outil se synchronise avec les deux applications une fois par jour pour s'échanger les données nécessaires et générer les alertes et les reportings du suivi de formation.

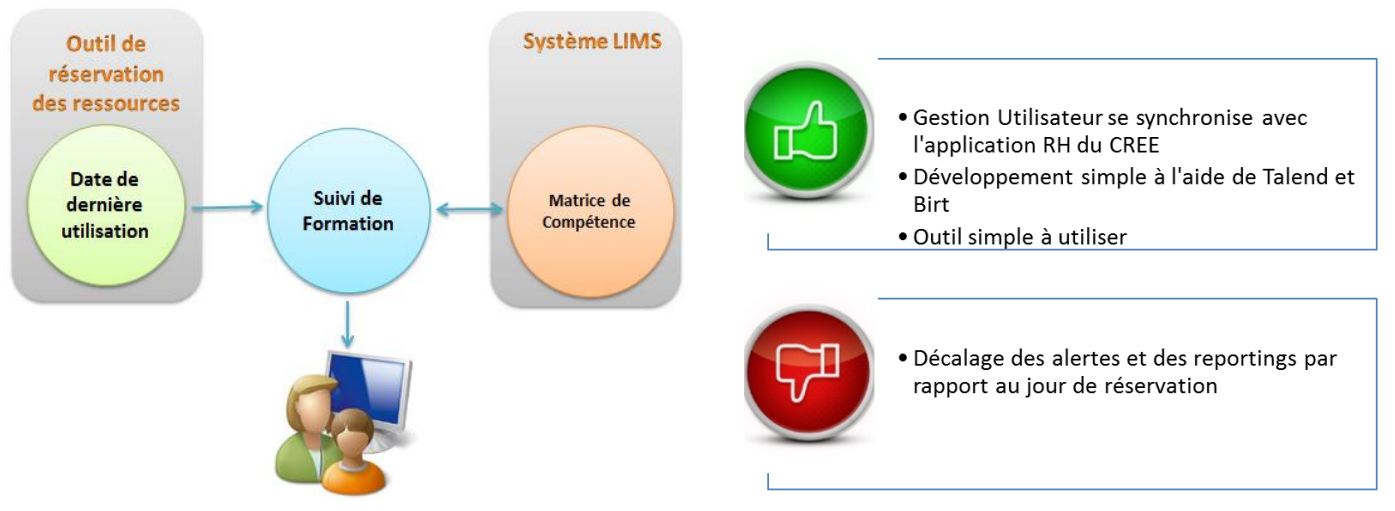

**Figure 23 Fonction « Suivi de Formation » développée dans l'outil indépendant[11]**

#### <span id="page-25-1"></span>*Option choisie :*

Saint-Gobain CREE a finalement choisi de développer un outil indépendant des deux applications. Cette solution permet d'avoir un outil très simple mais suffisamment puissant pour les utilisateurs. En plus, aucune modification ne sera effectuée sur les systèmes existants. Elle aide l'entreprise à économiser le temps du développement et les ressources associées.

Malgré que les alertes et les reportings ne soient pas instantanés, cette solution est donc optimale par rapport aux autres car cet objectif n'est pas prioritaire pour les utilisateurs. Un décalage de 24 h est toléré.

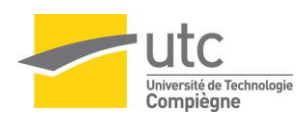

*2.3.3.2 ANNULATION DES RESERVATIONS SANS HABILITATION*

La vérification de l'habilitation par l'outil de « Suivi de Formation » s'effectue tous les soirs. Après avoir détecté les réservations sans habilitation, les actions correctives pour annuler ces réservations sont exigées par les responsables d'équipement.

Suite à plusieurs discussions entre le service informatique et le service Qualité, il est préférable d'avoir un outil relativement ouvert. Cet outil ne bloquera pas les réservations, il génèrera le reporting de nonconformité pour que les responsables des équipements puissent annuler manuellement les réservations sans habilitation. Ce système ouvert facilitera l'utilisation des équipements en libre-service aux laboratoires du CREE et contrôlera le suivi de l'habilitation par les reportings et les alertes.

Le choix de ne pas bloquer les utilisateurs sans habilitation lors de la réservation a été fait pour les raisons suivantes :

- La formation sur un équipement en libre-service est considéré comme la première utilisation de cet équipement ;
- Les utilisateurs sans habilitation peuvent toujours prévoir plusieurs séances d'essais sur un équipement en libre-service avant le jour de formation;
- Les responsables des équipements prennent en charge l'autorisation de l'utilisation des équipements en libre-service;

### *2.3.3.3 ENVOI DES ALERTES PAR MAIL*

La fréquence d'envoi des alertes par mail doit être adaptée à l'utilisation quotidienne de la boite mails.

**Solution 1** : Envoi quotidien d'une alerte dès que la non-conformité est détectée dans le système. C'est une méthode efficace. Néanmoins, elle pollue la messagerie tous les jours.

**Solution 2** : Envoi d'une seule alerte par mail dès qu'une non-conformité est détectée. Cela permet de polluer au minimum la messagerie de l'utilisateur. Cependant, l'utilisateur risque d'oublier parce qu'il n'y pas de répétition de l'alerte. Cette solution n'est donc pas appréciée.

**Solution 3** : Envoi quotidien d'une liste des alertes du jour. A partir de cette liste, ils peuvent annuler immédiatement la réservation afin d'éviter l'utilisation sans habilitation. Cette solution est idéale mais n'est pas réalisable. En effet, en cas d'absence des responsables d'équipement, les actions correctives ne pourront pas être effectuées.

**Solution 4** : Envoi quotidien d'une alerte par mail à partir d'un certain nombre de jours (par exemple une semaine) avant l'utilisation sans habilitation. Cette solution est sélectionnée au final. Elle permet de ne pas polluer la messagerie. De plus, les alertes peuvent être envoyées aux responsables des équipements avec répétition dès que la situation devient urgente.

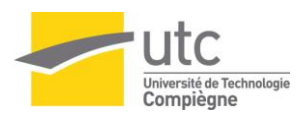

# <span id="page-27-0"></span>**2.3.4 Analyse des risques pour l'objectif « Suivi de Formation »**

De la même manière, une analyse des risques du projet « GED » est effectuée.

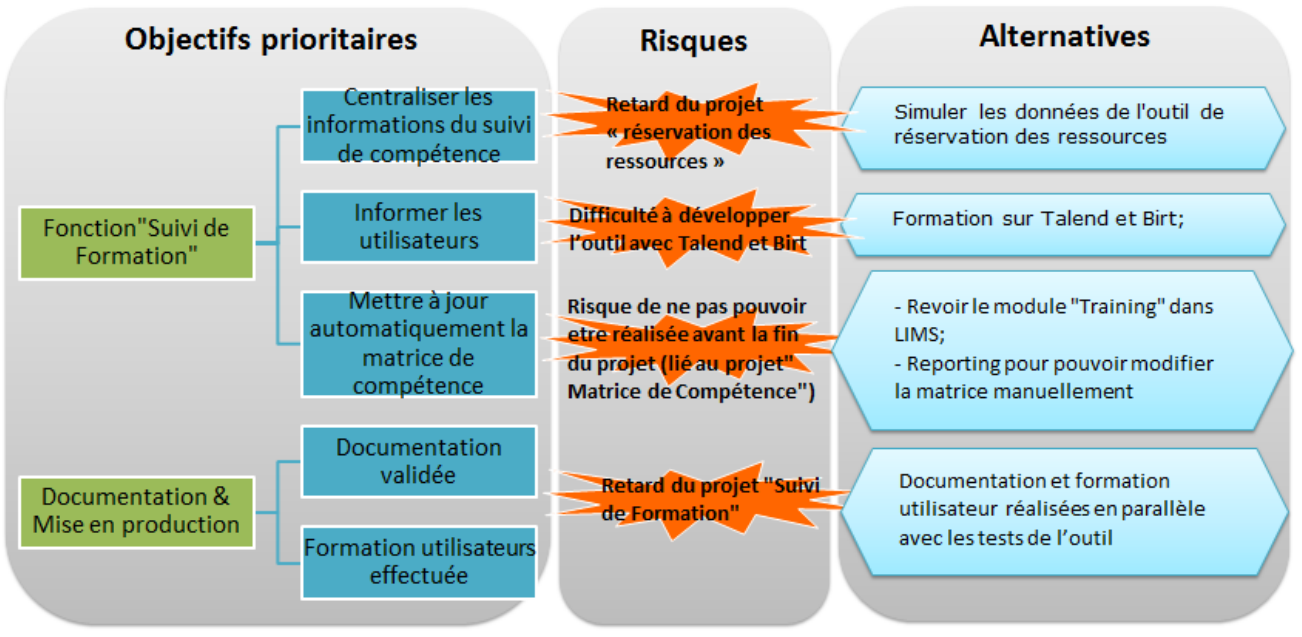

<span id="page-27-1"></span>**Figure 24 Analyse des risques du projet "Suivi de Formation"[11]**

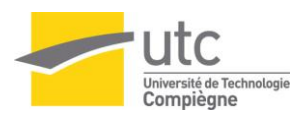

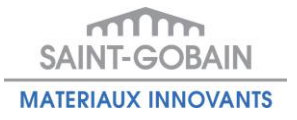

### <span id="page-28-0"></span>*2.4 Mise en œuvre des outils et apport pour Saint-Gobain C.R.E.E*

# <span id="page-28-1"></span>**2.4.1 Résultats du projet « GED »**

Ci-dessous l'état d'avancement de l'objectif « GED ». La figure montre la quantité de travail déjà réalisée et celles à réaliser.

| Paramétrage                                                                                                    | <b>Transfert</b>                                           | <b>Documentation</b>                                                              | Mise en prod                                                                                      |
|----------------------------------------------------------------------------------------------------|------------------------------------------------------------|-----------------------------------------------------------------------------------|---------------------------------------------------------------------------------------------------|
| • Paramétrer le<br>cycle de<br>0 <sub>0</sub><br>validation                                                               | • Transférer 800<br>documents<br>0 <sub>0</sub><br>Qualité | • Mettre à jour la<br>procédure<br>0 <sup>0</sup><br>« maîtrise<br>documentaire » | • Former les<br>utilisateurs                                                                      |
| • Paramétrer<br>0 <sub>0</sub><br>l'accès aux<br>catégories<br>• Paramétrer le<br>0 <sub>0</sub><br>modèle du<br>document | • Transférer 233<br>0 <sub>0</sub><br>documents HSE        | • Rédiger des<br>0 <sub>0</sub><br>tutoriaux du<br>logiciel                       | • Tester<br>l'utilisation<br>• Tester la<br>connexion dans<br>00<br>tous les postes<br>de travail |
|                                                                                                    |                                                            |                                                                                   |                                                                                                   |

**Figure 25 Etat d'avancement de l'objectif « GED » au 20 juin 2013 [11]**

<span id="page-28-2"></span>Pour chaque tâche, le pourcentage d'avancement a été encadré :

- Les tâches déjà réalisées :
- Les tâches X % réalisées :
- **X %**

Toutes les actions réalisées dans le cadre de l'objectif du projet « GED » respectaient le planning du projet.

Une Gestion Electronique des Documents (GED) a été mise en place dans les périmètres ISO 9001 et ISO 14001. Plus de 800 documents Qualité et 230 documents HSE sont déjà maîtrisés dans la GED depuis le 1<sup>er</sup> juin 2013.

Ce nouvel outil informatique permet de garantir la maîtrise du système de la documentation. Il permet également de :

- Rechercher et partager plus efficacement des documents Qualité/HSE ;
- Gérer le versionnage, la date d'application, la date de diffusion ;
- Remplacer le circuit des signatures papier ;
- Etablir la liaison entre plusieurs documents ;
- Utiliser les modèles du document avec les balises des métadonnées automatiques

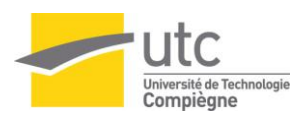

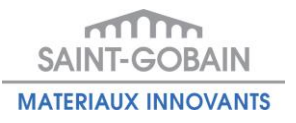

# <span id="page-29-0"></span>**2.4.2 Résultats du projet « suivi de formation »**

De la même manière, un schéma d'avancement de l'objectif « Suivi de Formation » est présenté ci-dessous. Ce schéma facilite la communication entre les acteurs du projet. Voici un schéma présentant, en pourcentage, le niveau de la réalisation des livrables du projet.

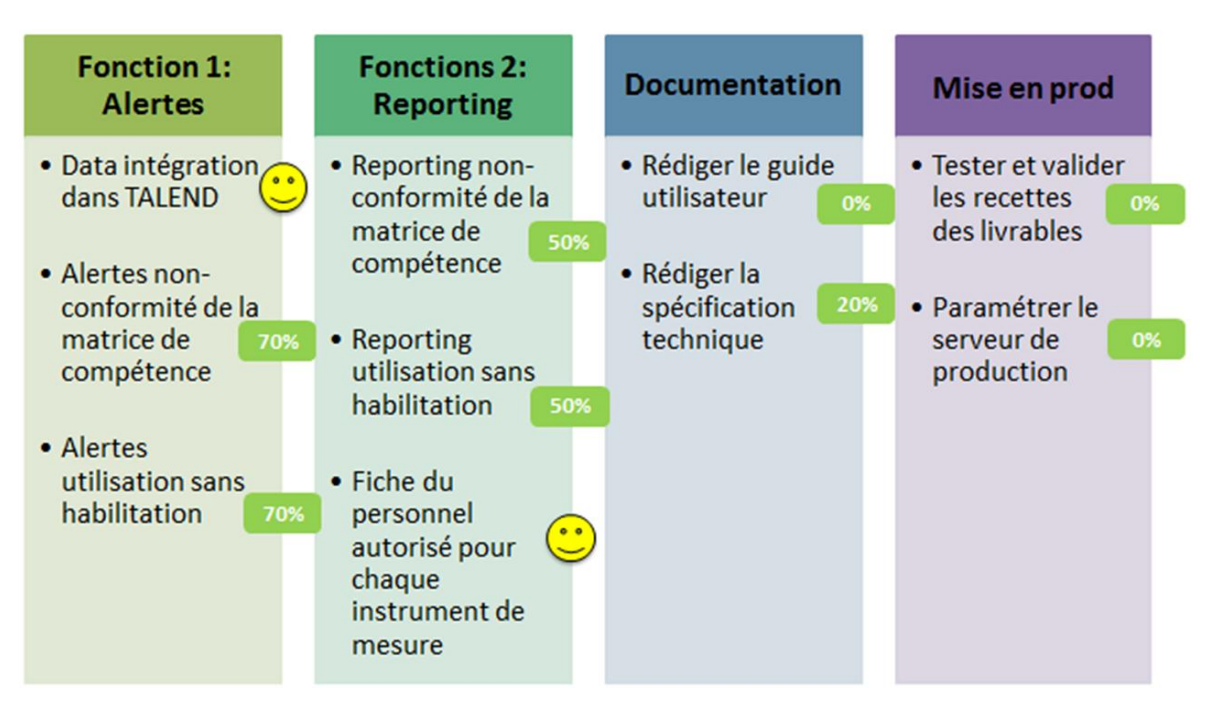

**Figure 26 Etat d'avancement du projet "Suivi de Formation" au 20 juin 2013 [11]**

<span id="page-29-1"></span>Pour chaque tâche le pourcentage d'avancement a été encadré :

- Les tâches déjà réalisées :
- Les tâches réalisées à X % : **X %**

Le produit final est un outil informatique qui permet de générer le reporting de non-conformité et des alertes par mail aux responsables d'équipement de mesure en libre-service.

Cette outil permettra de :

- Simplifier le suivi de compétences sur les instruments en libre-service ;
- Avertir efficacement l'utilisation non autorisée ;
- Informer le changement de compétence ;
- Faire du reporting régulièrement pour maintenir le management du suivi de compétences ;

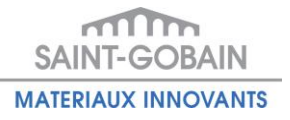

# <span id="page-30-0"></span>**2.4.3 Retour d'expérience et apport d'entreprise**

### GED

La mise en production de la GED a amélioré la gestion du système de la documentation Qualité/HSE au CREE.

Premièrement, la GED permet au service Qualité et au service HSE de mieux gérer les documents. La génération de la référence du document est automatisée et le cycle de validation d'un document est pré paramétré afin d'augmenter l'efficacité et l'efficience du processus. La gestion de différentes versions du document est également simplifiée via la GED. Le plan de classement des documents est rendu plus intuitif et logique dans le logiciel.

Deuxièmement, pour les utilisateurs, la GED facilite d'abord la recherche des documents. La recherche par multicritères dans la GED leur permet de trouver un document rapidement. L'enregistrement de recherche prédéfinie permet de gagner beaucoup de temps dans la vie quotidienne. Ensuite en termes de rédaction, les modèles de documents prédéfinis dans le logiciel permettent aux créateurs de rédiger directement le contenu du document sans avoir à remplir les métadonnées.

Troisièmement, la GED permet d'informatiser les documents Qualité/HSE. Aucune impression ne s'effectue pour la validation des documents. La validation du document se fait écologiquement via la GED.

### Suivi de Formation

L'installation de l'outil de « Suivi de Formation » centralise les informations de l'utilisation des machines en libre-service et les croise avec la matrice de compétence au CREE. Cela permet de mieux contrôler et gérer les niveaux de compétence des utilisateurs d'une manière automatique.

Premièrement, cet outil permet d'actualiser la fiche des personnels autorisés pour les machines en libreservice dans les laboratoires. Cette solution résout le problème de décalage de la mise à jour des informations et facilite ainsi le suivi des équipements quotidiennement.

Deuxièmement, plusieurs reportings gérés par l'outil de « suivi de formation » montrent rapidement les nonconformités du système. La détection de l'anormalité se fait d'une façon efficace et sans oubli. L'information devient à jour, homogène, et accessible tous les jours.

Troisièmement, cet outil permet d'avertir par mail les responsables des instruments en libre-service. Ceci permet de contrôler quotidiennement les utilisations des machines en libre-service par les personnes non habilitées. La gestion des machines en libre-service est alors plus facile pour les responsables.

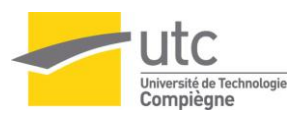

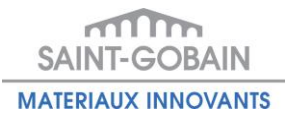

# **Conclusion et perspectives**

### <span id="page-31-0"></span>Conclusion

Le centre de recherche et d'études Saint-Gobain CREE fournit en permanence les efforts pour l'amélioration continue de la qualité et de la performance organisationnelle. Il est certifié ISO 9001 : 2008 et ISO 14001 : 2004. La mise à jour des documents qualité ainsi que des audits internes et externes sont effectués régulièrement pour maintenir le système du management de la qualité.

Le CREE a pris la décision de mettre en place une gestion électronique des documents (GED) et un outil de « suivi de formation » qui permet d'améliorer l'efficacité et l'efficience du travail quotidien des acteurs du système de management de la qualité. L'utilisation des outils informatiques est considérée comme une option nécessaire pour augmenter la fiabilité des données, simplifier les processus, protéger les données confidentielles, mettre à jour des documents et augmenter la performance de l'entreprise.

Le transfert du système documentaire vers la GED a de grands avantages par rapport à l'ancienne solution :

- Performance : améliorer le plan de classement des documents ;
- Qualité : répondre aux exigences de la norme ISO 9001 et de l' ISO 14001 ;
- Fiabilité : maintenir le système par le service informatique ;
- Sécurité : accéder aux documents selon les profils et le service concerné ;
- Traçabilité : avoir l'historique nominatif de modification du document ;

La mise en place de l'outil « Suivi de Formation » a également de grands avantages :

- Performance : centraliser les informations et générer le reporting et les alertes ;
- Temps : gagner du temps et réduire les décalages ;
- Simplification : accéder aux informations facilement ;
- Qualité : répondre aux exigences de la norme ISO 9001 et aux exigences interne de Saint-Gobain;
- Fiabilité : développer et maintenir le système par le service informatique ;
- Sécurité : accéder aux alertes et au reporting selon les profils;
- Evolution : avoir la possibilité d'amélioration via la coopération entre le service Qualité et Informatique ;

Les deux objectifs Qualité sont satisfaits grâce à la mise en œuvre de l'outil informatique ainsi que les bonnes méthodes du management de projet. Une bonne communication entre le service Qualité, HSE et le service informatique était également essentielle pendant le déroulement du projet.

#### Perspectives et améliorations proposées

Au sein de Saint-Gobain CREE, le service IT et le service Qualité ont coopéré sur plusieurs projets afin d'améliorer les processus à l'aide du système d'information et afin de simplifier le management de la qualité. Il est souhaitable que cette coopération continue à long terme.

Pour la GED, il est recommandé de se synchroniser avec le système LIMS pour pouvoir mettre à jour les nouvelles formations automatiquement.

Pour l'outil de « Suivi de Formation », il est souhaitable de l'utiliser non seulement dans les périmètres ISO 9001 mais aussi sur tous les équipements ayant besoin de la formation au CREE.

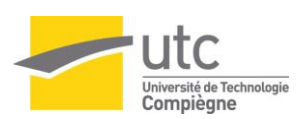

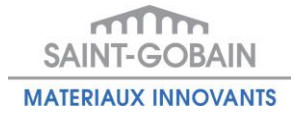

# **Références bibliographiques**

- <span id="page-32-0"></span>[1] Norme, « NF EN ISO 9001 Systèmes de management de la qualité - Exigences ». Edition Afnor, www.afnor.org, 01-nov-2008.
- [2] Norme, « NF EN ISO 14001 Systèmes de management environnemental Exigences et lignes directrices pour son utilisation ». Edition Afnor, www.afnor.org, 01-déc-2004.
- [3] « PDCA, Roue de Deming : demarche d'amélioration continue ». [En ligne]. Disponible sur: http://www.logistiqueconseil.org/Articles/Methodes-optimisation/Pdca-roue-deming.htm. [Consulté le: 24-avr-2013].
- [4] G. Farges, « Pourquoi faire une démarche qualité? Présentation et exploitation de la planification dynamique stratégique - Formation Master - Spécialité "Management de la Qualité (MQ)" - Université de Technologie de Compiègne ». 2007.
- [5] « La Méthode des QQOQCP méthodes et outils de gestion ». [En ligne]. Disponible sur: http://www.ouati.com/qqoqcp.html. [Consulté le: 11-mars-2013].
- [6] « Saint-Gobain | Le Groupe ». [En ligne]. Disponible sur: http://www.saint-gobain.com/fr/groupe. [Consulté le: 01-mars-2013].
- [7] « Présentation Saint Gobain Groupe 2013 ». mars-2013.
- [8] « CREE Intranet ». [En ligne]. Disponible sur: http://hpm.saintgobain.com/portal/server.pt/community/intranet\_du\_cree/1302. [Consulté le: 01-mars-2013].
- [9] C. WISS, « Manuel Qualité Saint-Gobain C.R.E.E. » Q-MMQ-09, 24-août-2012.
- [10]Service HSE, « Manuel environnement Saint-Gobain CREE ». MME-12 version 3, 25-juill-2012.
- [11]S. XU, « Amélioration des processus « Maitrise documentaire » et « Suivi de formation » à l'aide du système d'information », Université de Technologie de Compiègne, Master Management de la Qualité, rapport de stage professionnel de fin d'études, http://www.utc.fr/master-qualite, puis « Travaux » « Qualité-Management » réf n° 269, juin 2013.
- [12]C. WISS, « Procédure pour la maitrise de la documentation ». Q-PRO-CREE-08-01, version 08, 13-avr-2012.
- [13]S. RATINET, « Procédure Suivi des équipements/Maitrise des moyens de mesure ». Q-PRO-CREE-10- 123, version 03, 20-avr-2012.
- [14]S. XU et J. MAHO, « CAHIER DES CHARGES LIMS SUIVI DE FORMATION v.6.0 ». 11-avr-2013.
- [15]« Gestion de Laboratoires LIMS ». [En ligne]. Disponible sur: http://www.actorssolutions.com/Gestion-de-Laboratoires-LIMS. [Consulté le: 08-mars-2013].
- [16]« Logiciel gestion documentaire qualité QUAL'NET : GED Qualité Intraqual Doc ». [En ligne]. Disponible sur: http://www.qualnet.fr/produits/intraqual-doc-gestion-documentaire,10.html. [Consulté le: 06-mars-2013].
- [17]« LIMS SampleManager-Thermo Scientific ». [En ligne]. Disponible sur: http://www.thermo.com/com/cda/product/detail/0,1055,10379,00.html. [Consulté le: 08-mars-2013].

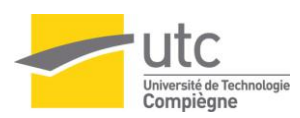

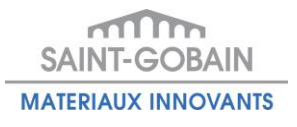

# **Annexes des projets**

# <span id="page-33-1"></span><span id="page-33-0"></span>*Annexe 1 Note de clarification du projet GED*

### *Contexte*

Saint-Gobain CREE ayant été certifié ISO 9001:2008 et ISO 14001 : 2004, par conséquent il a établi, mis en œuvre et entretenu deux systèmes de documentation pour le management de la qualité et de la HSE en fonction des exigences dans les normes.

Le service qualité et HSE décident d'unifier les deux systèmes de documentation et de mettre à disposition une Gestion Electronique de Documents (GED) à l'aide d'un logiciel INTRAQUAL DOC avant août 2013.

### *Données d'entrée*

- Norme ISO 9001 :2008 ;
- Norme ISO 14001 :2004 ;
- Procédure « Q- PRO-CREE-08-01 Maîtrise de la documentation » : version 8 ;

### *Mission du projet*

Le but du projet est de mettre à disposition une Gestion Electronique de Documents (GED) et de transférer tous les documents existants en application vers la GED.

### *Produit du projet*

- GED opérationnelle
- Documents existants en application transférés dans la GED

### *Objectifs*

Avoir un outil qui permet d'améliorer le système de documentation orienté qualité et HSE au CREE et qui permet d'augmenter l'efficacité et l'efficience du processus de maîtrise de documentation. La fin du projet est fixée au 26 juillet 2013.

### *Acteurs du projet*

- Maîtres d'ouvrage: Celine WISS, Anthony PONTHIEUX
- Maître d'œuvre : Sheng XU

### *Coût du projet*

3 mois/ homme à temps complet

### *Conséquences attendues*

Le système de documentation automatisé et maîtrisé grâce à la mise en place de la GED. Pour les utilisateurs, les conséquences sont de savoir utiliser la GED pour gérer leurs documents Qualité et HSE.

### *Contraintes du projet*

Contrainte de délai, contrainte de la durée du transfert des documents existants et contrainte d'unification des deux systèmes de documentation.

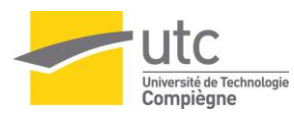

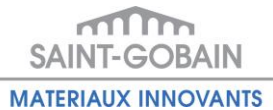

# <span id="page-34-0"></span>*Annexe 2 Planification Dynamique Stratégique de l'objectif « GED »*

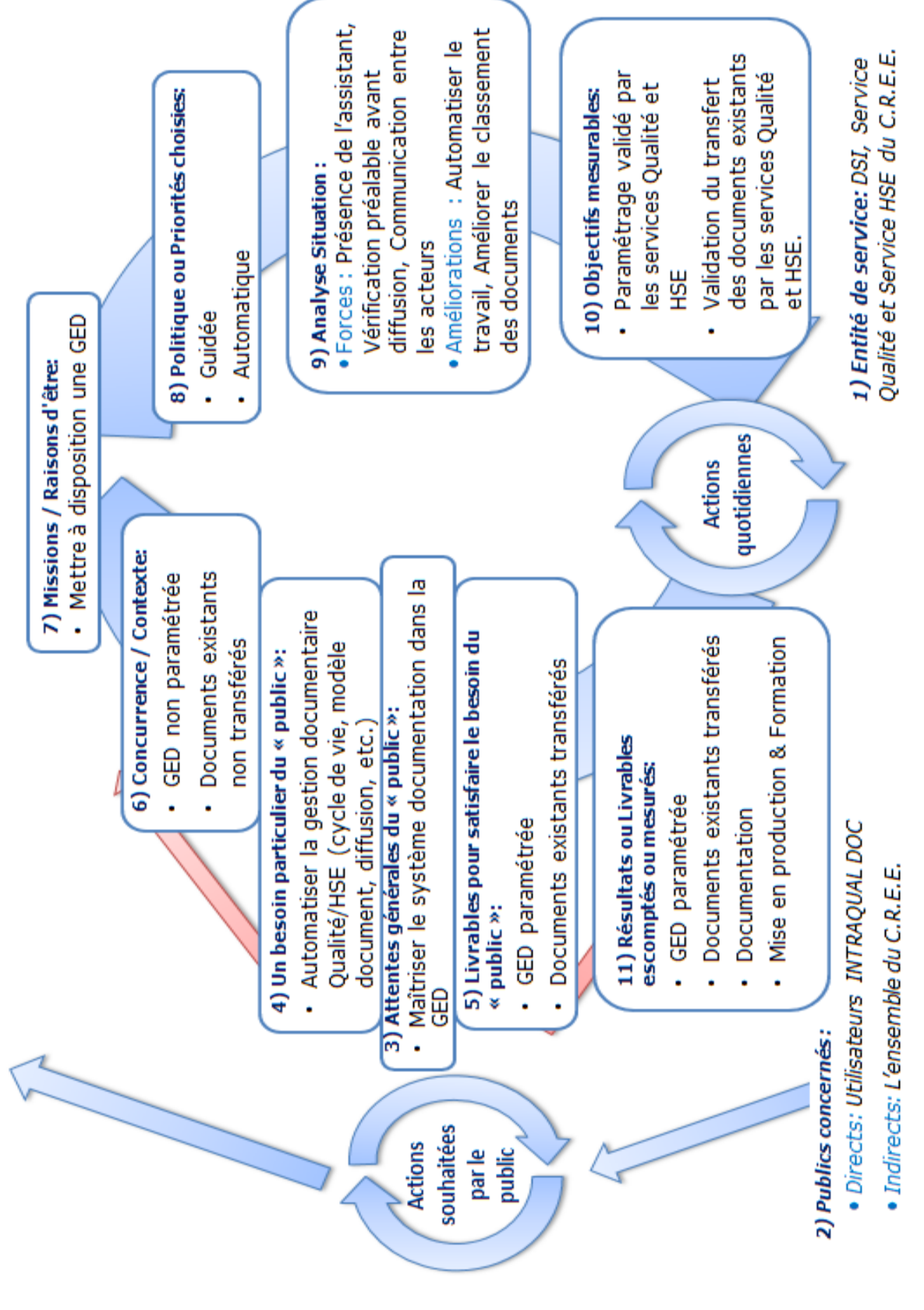

<span id="page-34-1"></span>**Figure 27 PDS du projet GED [11]**

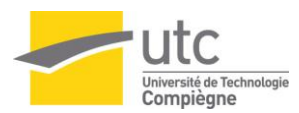

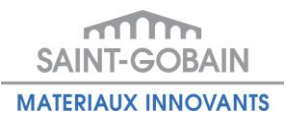

# <span id="page-35-0"></span>*Annexe 3 Présentation de l'outil INTRAQUAL DOC*

INTRAQUAL DOC est un outil performant pour répondre aux besoins de la gestion électronique des documents (GED). Il est adapté à tous les processus de structure d'entreprise : Qualité, Sécurité, Environnement, Ressources Humaines, Achats, Informatiques...

Il gère très facilement tout type de document : cartographie de processus, procédures, instructions, modes opératoires, fiches de poste/fonction, notes internes, comptes rendus, fiches techniques, etc...

Avec INTRAQUAL DOC, chaque collaborateur a accès simplement et à tout moment à tous les documents liés à son activité et à ses processus. Cet outil répond aussi à toutes les exigences règlementaires (ISO 9001, 14001, OHSAS 18011...).

Il intègre tout le cycle de vie (workflow) personnalisable des documents pour une gestion 100% "Zéro papier", grâce à son interface personnalisable ergonomique.[16]

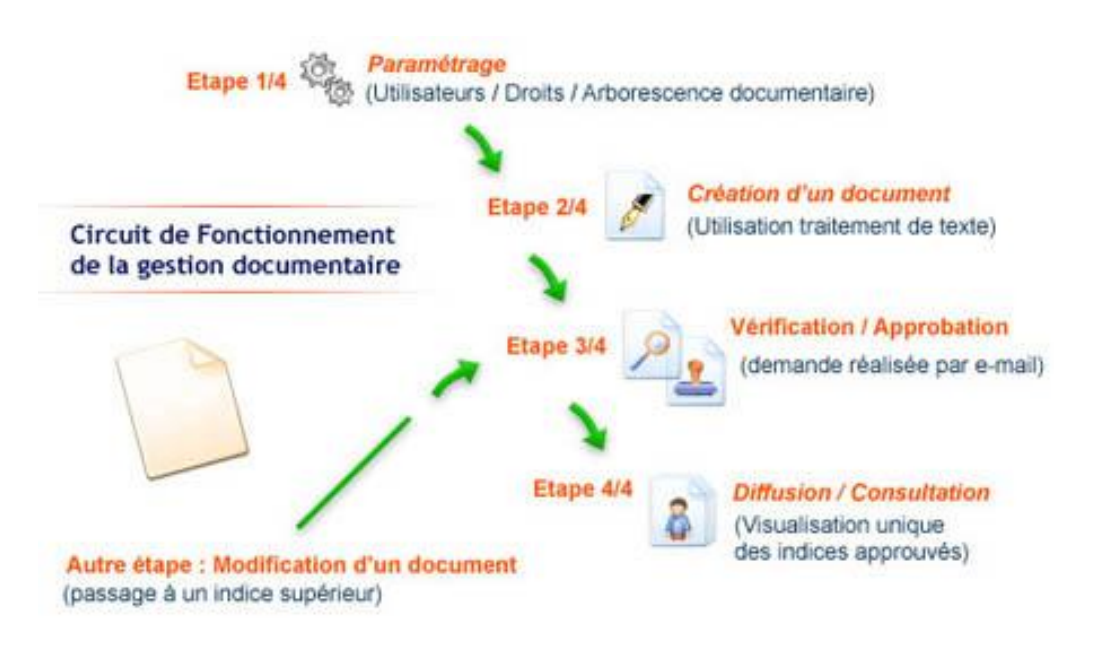

<span id="page-35-1"></span>**Figure 28 Cycle de vie d'un document sous INTRAQUAL DOC[16]**

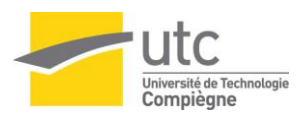

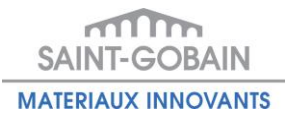

# <span id="page-36-0"></span>*Annexe 4 Note de clarification du projet « Suivi de Formation »*

### *Contexte*

Actuellement la mise à jour de la matrice de compétence sur les équipements en libre-service au CREE s'effectue manuellement tous les six mois par les responsables de machines dans les fichiers Excel. Pour chaque mode opératoire et chaque personne, la mise à jour nécessite l'information de la formation réalisée et la durée de non utilisation. Néanmoins aujourd'hui la durée de non utilisation est décentralisée dans les divers outils de réservation des équipements en libre-service. De plus, la formation réalisée sur l'équipement et son suivi de durée de non utilisation sont gérés séparément. Le service Qualité décide de mettre à disposition une fonction « Suivi de Formation » avant août 2013 à l'aide d'un système LIMS et d'un outil de « réservation des ressources ».

### *Données d'entrée*

- Norme ISO 9001 :2008 ;
- Procédure « Q- PRO-CREE-10-123 Suivi des équipements » : version 3 ;
- Cahier des charges « Réservation des ressources »

### *Mission du projet*

Le but du projet est d'avoir un outil qui permet d'automatiser le suivi de formation, de mettre à jour la matrice de compétence fréquemment et d'informer les utilisateurs.

### *Produit du projet*

Outil de suivi de formation

### *Objectifs*

Avoir un outil qui permet d'améliorer le suivi de formation sur les équipements en libre-service au CREE et qui permet d'augmenter l'efficacité, l'efficience et la qualité perçue du système de management.

La fin du projet est fixée au 26 juillet 2013.

### *Acteurs du projet*

- Maître d'ouvrage: Celine WISS
- Maîtres d'œuvre : Sheng XU, Jérome MAHO

### *Coût du projet*

3 mois/ homme à temps complet

### *Conséquences attendues*

Le suivi de formation sur les équipements en libre-service est automatisé. Pour les utilisateurs, les conséquences sont d'être informées des non-conformités et de la perte de l'habilitation.

### *Contraintes du projet*

Contrainte de délai, contrainte du système LIMS et contrainte de l'outil de réservation des ressources.

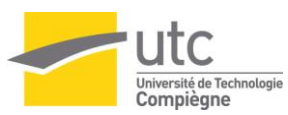

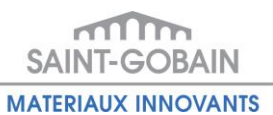

# <span id="page-37-0"></span>*Annexe 5 Planification Dynamique Stratégique de l'objectif « Suivi de Formation »*

<span id="page-37-1"></span>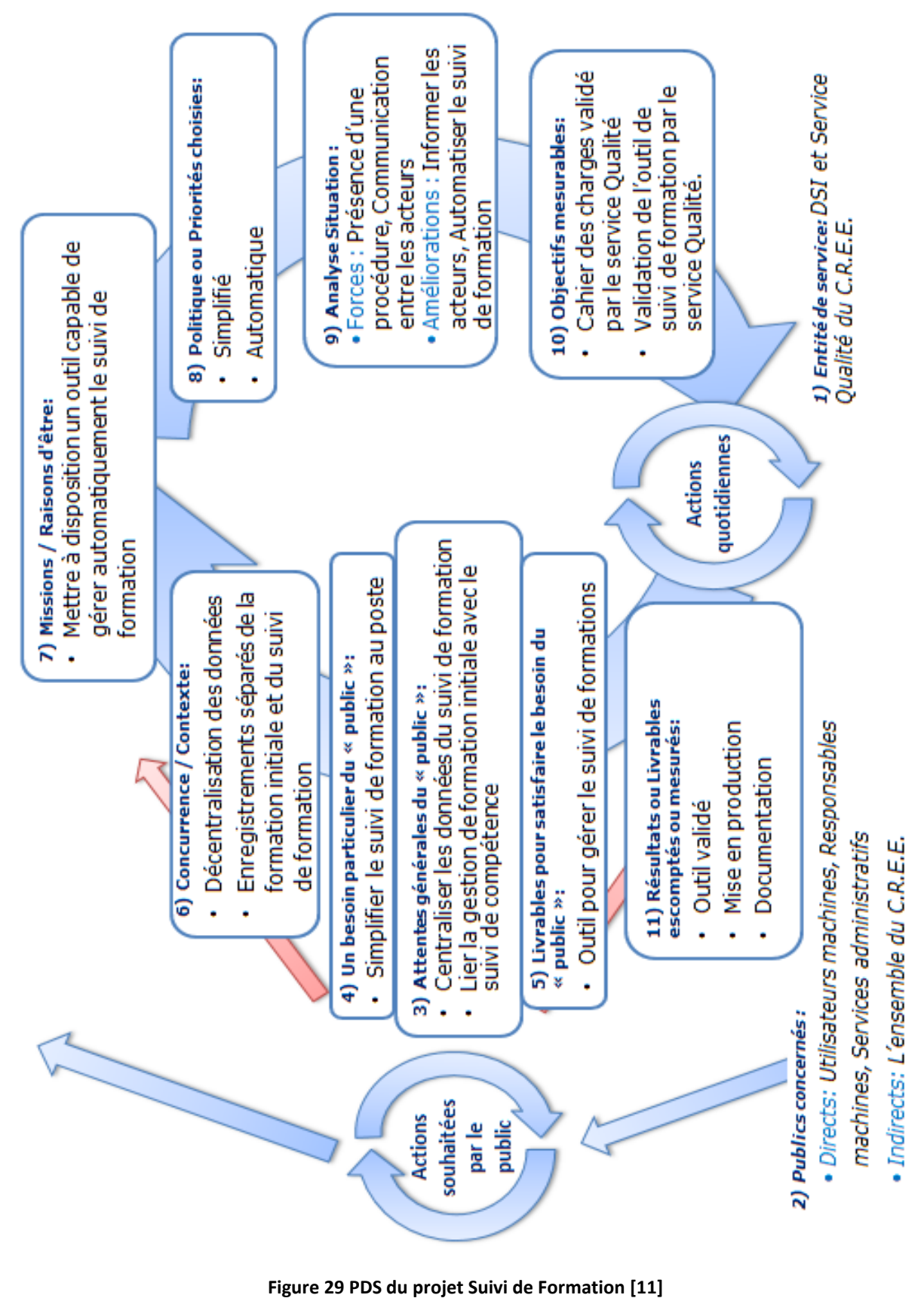

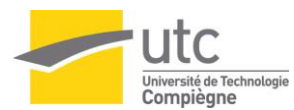

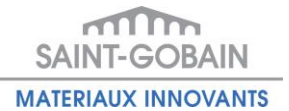

# <span id="page-38-0"></span>*Annexe 6 Laboratory Information Management System (LIMS) au CREE*

### LABORATORY INFORMATION MANAGEMENT SYSTEM

Un LIMS abréviation de Laboratory Information Management System, est un progiciel de gestion des laboratoires. Il offre une assistance aux opérations de contrôles et à la gestion des données de la qualité et permettent d'assurer les contrôles au sein des entreprises et dans les ateliers de production. Compte tenu de l'augmentation du volume d'informations à traiter, de la réactivité nécessaire, des contraintes de productivité et de la qualité auxquels les entreprises doivent se conformer pour rester en compétition. Les LIMS se comportent comme un véritable système d'informations d'entreprise pour la gestion du laboratoire.

Les LIMS sont prévus pour tous les secteurs de l'industrie comme l'agro-alimentaire, la pharmacie et la chimie et plus particulièrement les services de contrôles de l'environnement (analyse de l'eau...). Plus qu'un simple système de suivi des échantillons, un LIMS est aujourd'hui une solution globale de gestion des données au sein de l'entreprise. [15]

#### SAMPLEMANAGER

Thermo Scientific SampleManager est un système de gestion des informations de laboratoire (LIMS) flexible et évolutif pour les entreprises qui souhaitent adopter une solution globale pour leurs opérations de contrôle de la qualité.

SampleManager est un outil éprouvé qui permet de procéder à des tests efficaces (de procédé, d'assurance qualité ou de recherche et développement) des échantillons qui sont régulièrement traités dans un laboratoire. Il trie et organise toutes les données de test dans des rapports dont le format est conforme aux exigences réglementaires. La routine de test complète est ainsi prise en charge : de la réception de l'échantillon à tester, au test jusqu'à la génération du rapport final. [17]

#### LIMS A SAINT-GOBAIN CREE

Saint-Gobain CREE possède le même système LIMS avec les trois autres centres de recherche et d'études transversaux en Chine, en France et aux Etats-Unis. La centralisation des données des échantillons, des rapports d'essais, des machines dans les laboratoires et des formations effectuées permet à ces quatre centres de recherche transversaux de partager leurs compétences au niveau mondial. A la fois le système LIMS garantit certains niveaux de décentralisation pour que les quatre centres puissent travailler indépendamment.

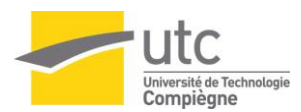

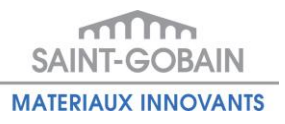

<span id="page-39-0"></span>*Annexe 7 Retro planning du stage*

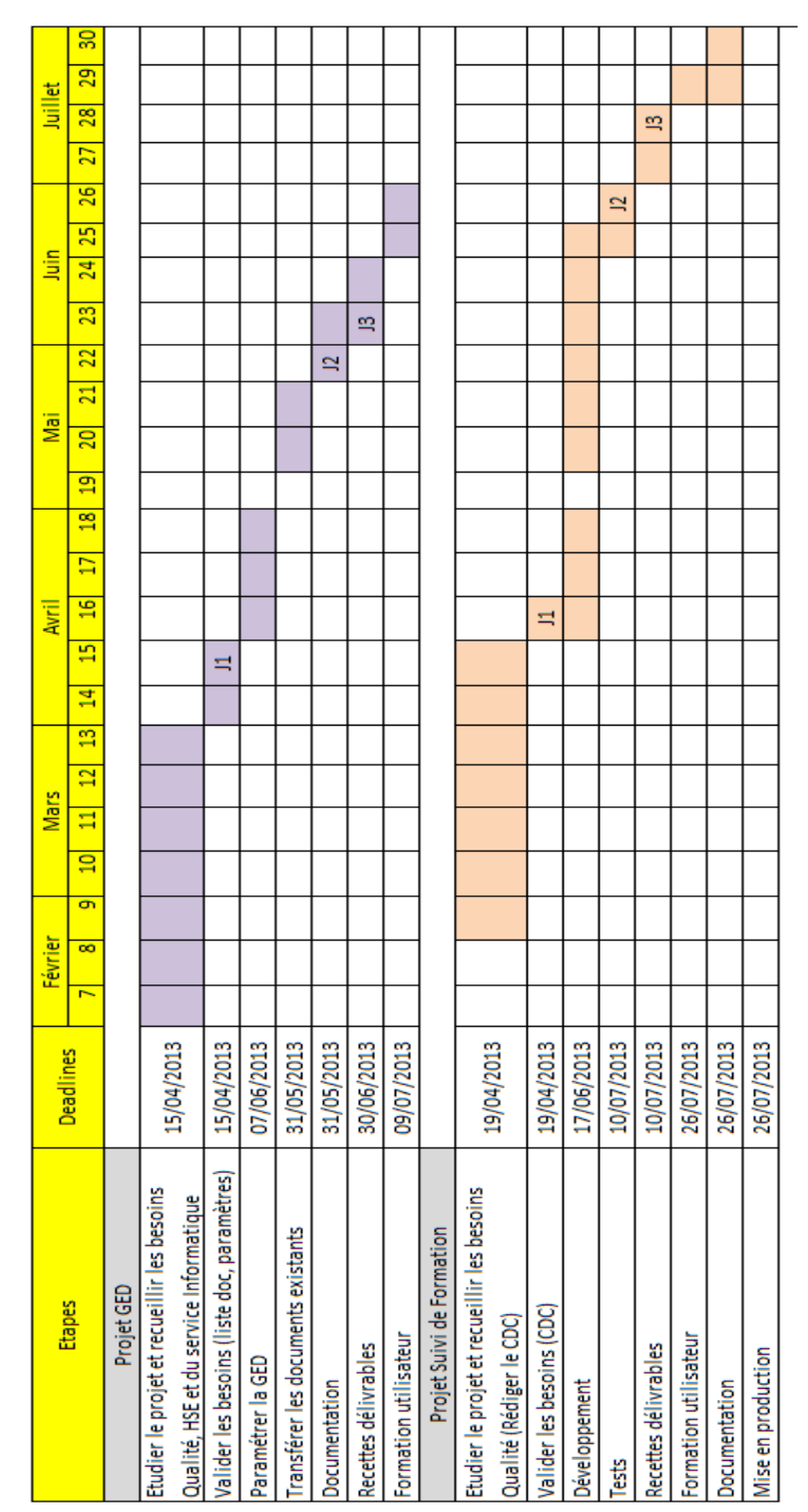

<span id="page-39-1"></span>**Figure 30 Retro planning du stage au 20 juin 2013 [11]**

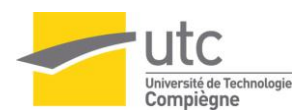

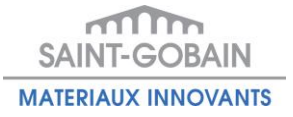

# **Résumé**

<span id="page-40-0"></span>Le centre de recherche et d'études européen (CREE) du groupe Saint-Gobain, certifié ISO 9001 et ISO 14001, est conscient de l'importance de la maintenance du système de management de la qualité.

Le CREE a pris la décision d'utiliser un système d'information afin de remplacer la gestion manuelle de la documentation, et pour automatiser le suivi de compétences dans les laboratoires.

Ce mémoire décrit les approches méthodologiques et les options possibles pour mettre en place les projets d'amélioration continue assistés par le système d'information. Précisément elle présente les méthodes du projet pour mettre à disposition une gestion électronique de documents (GED) orienté Qualité/HSE, et pour automatiser le suivi de compétence sur les instruments de mesure dans un centre de recherche et d'études.

**Mots clés** : Système d'Information, Gestion Electronique de Documents (GED), Suivi de compétence

### Abstract

The European research & development center (CREE) of Saint-Gobain, certificated ISO 9001 and ISO 14001, recognizes the importance of maintaining the quality management system.

The CREE made the decision to use an information system to replace the manual document management, and to automate the competency tracking in the laboratories.

This report describes the methodological approaches and possible options to implement the continuous improvement projects with the help of the information system. Specifically, it presents project management methods in order to provide an electronic document management (EDM) for Quality/ EHS, and to automate the competency tracking for measuring instruments in a research & development center.

**Key words**: Information System, Electronic Document Management (EDM), Competency tracking

### 摘要

圣戈班集团的欧洲研发中心(CREE)已经被认证了 ISO 9001 和 ISO 14001,因此它十分重视维护它的质 量管理体系。

此欧洲研发中心决定使用计算机系统来代替手动文档管理,并且自动化实验室研究人员的技能管理。

此报告描述了在计算机系统的帮助下,实施持续改进项目的方法和在这些项目中可能会遇到的选项。具 体来说,它介绍了如何使用电子文档管理系统(EDM)来管理有关质量和职业安全的文件,并且如何在 研发中心里追踪研究人员使用各种测量仪器的技能。

关键字:计算机系统、电子文档管理、研究员的技能管理